# The Omniacs' Data Science Code Snippe Tweet Book Vol 1

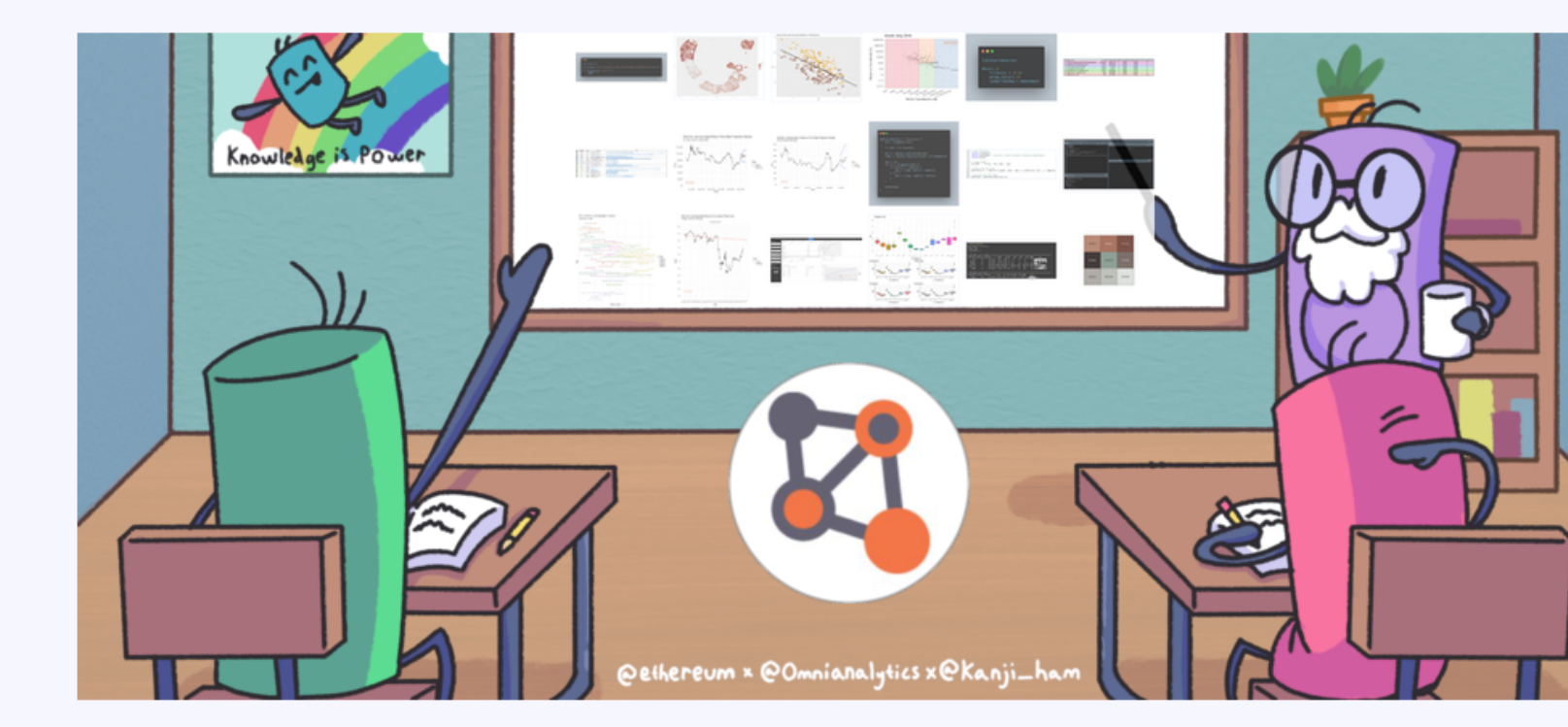

Quirkily Created by Omni Analytics Group

A #beeswarm plot, oth[erwise k](https://twitter.com/hashtag/rstats)[nown as](https://twitter.com/hashtag/dataviz) [a Violin Sca](https://twitter.com/hashtag/tidyverse)tter Plot, us view both distributional characteristics of the data, as well details of the individual points. { { ggbeeswarm }} makes prod such plots very simple! #rstats #dataviz #tidyverse

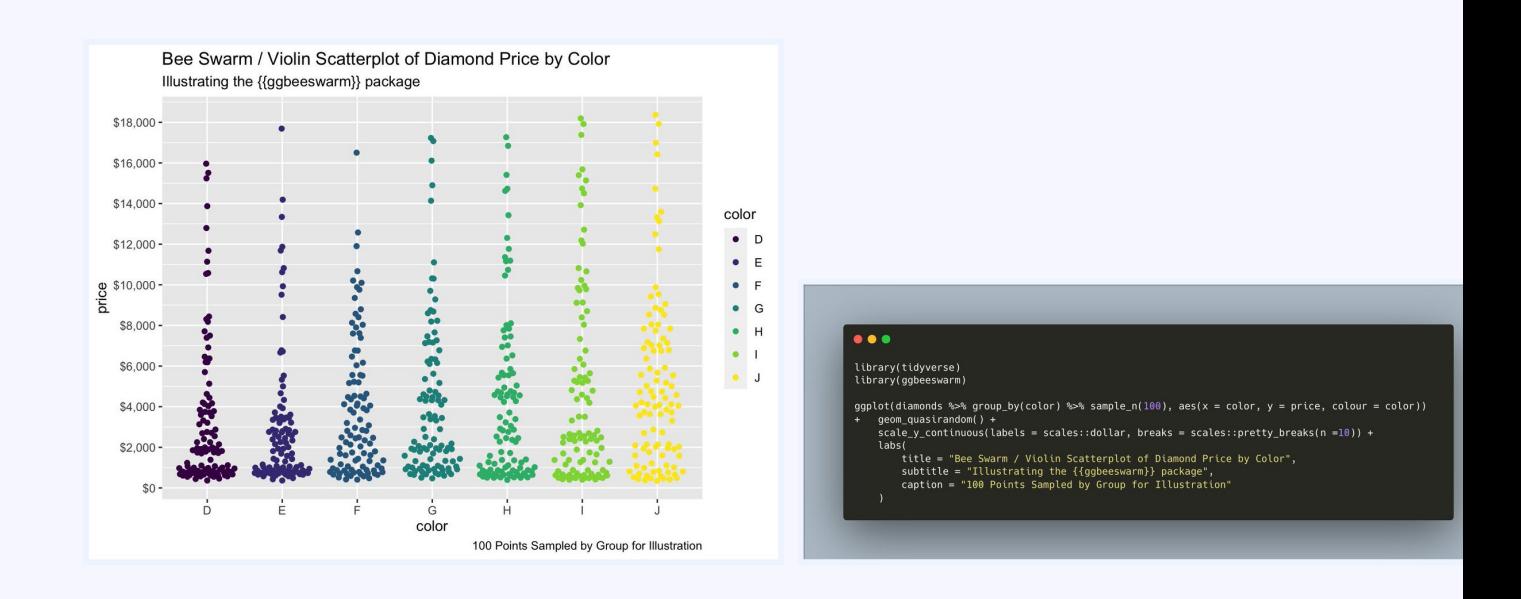

Tweeted on: 2022-05-17 20:06:46, Retweets: 6, Lil

# **#rstats and #tidytuesday**

[Spruce](https://twitter.com/hashtag/rstats) up an [#RShiny](https://twitter.com/hashtag/programming) [app in three](https://twitter.com/hashtag/tidytuesday) easy steps: (1) Add a the from #shinythemes, (2) Display loading indicators with #shinycssloaders, and (3) Add inline documentation with #bs #rstats #programming #tidytuesday

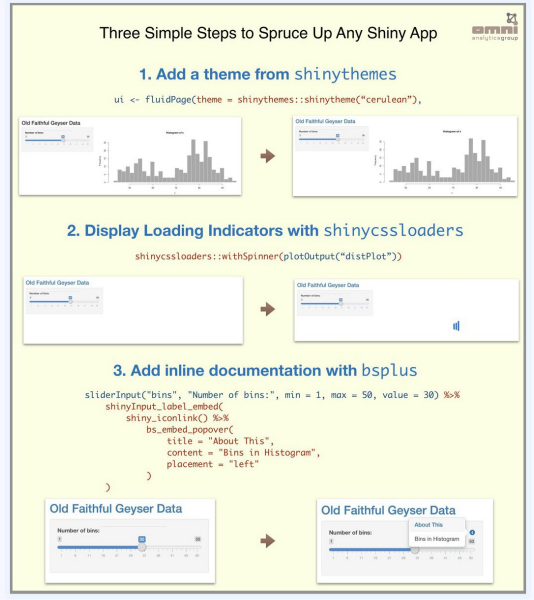

Tweeted on: 2019-05-21 11:12:44, Retweets: 5, Lil

If you want a human-readable description of the #dplyr data pipeline steps taken in your code, simply load the #tidylog package before running it! #tidyverse #rstats #TidyTuesday

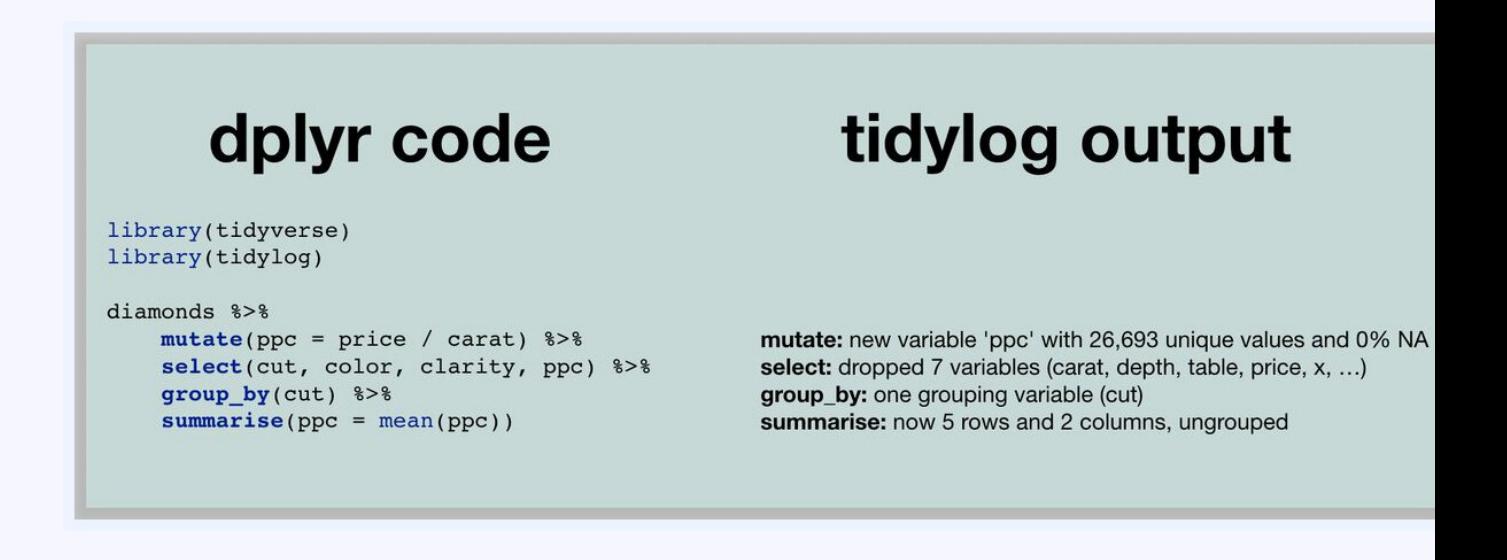

Tweeted on: 2020-01-14 13:52:21, Retweets: 8, Lil

The newest {{ patc[hwork }](https://twitter.com/hashtag/rstats)[} release](https://twitter.com/hashtag/dataviz) on [#cran](https://twitter.com/hashtag/tidyverse) goes beyond alignment of plots to a grid, and enables support for inset plo allowing plots to be overlaid on top of one another at the exa location specified! #rstats #dataviz #tidyverse

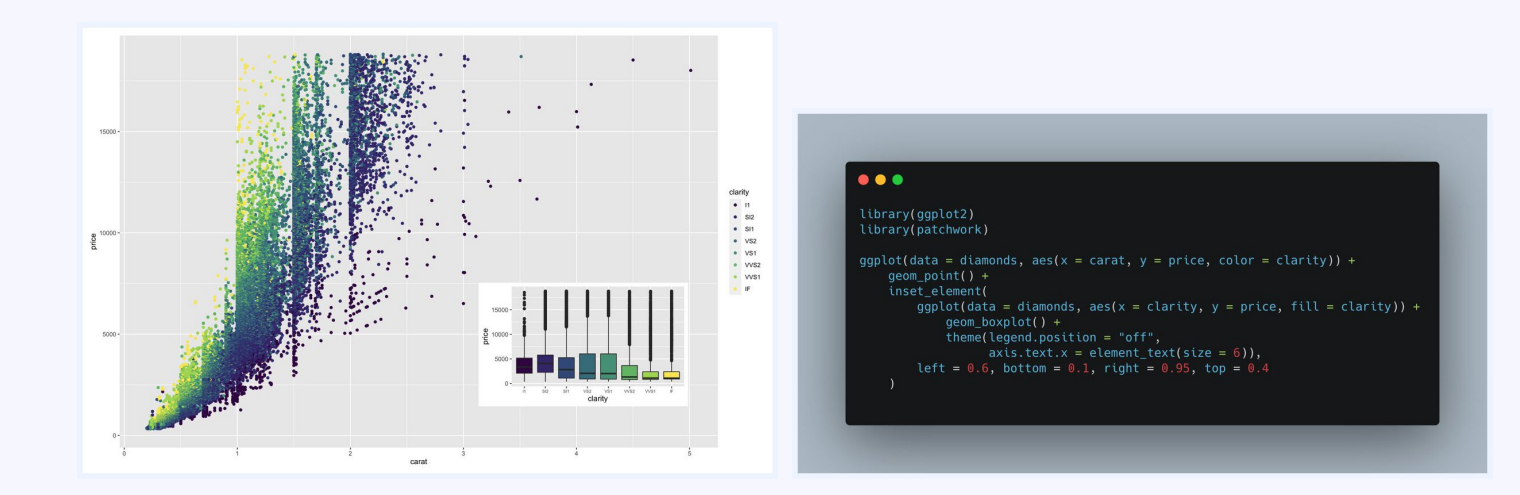

Tweeted on: 2020-11-13 17:48:25, Retweets: 6, Lil

For #tidyt[uesday](https://twitter.com/hashtag/dplyr), were [highligh](https://twitter.com/hashtag/rstats)ting [#glue, a](https://twitter.com/hashtag/datascience) [#tidyverse-com](https://twitter.com/hashtag/programming)p alternative to the paste() function for string concatenation in I Have a look at some standalone examples, and how it can b used in a #dplyr chain. #rstats #datascience #programming

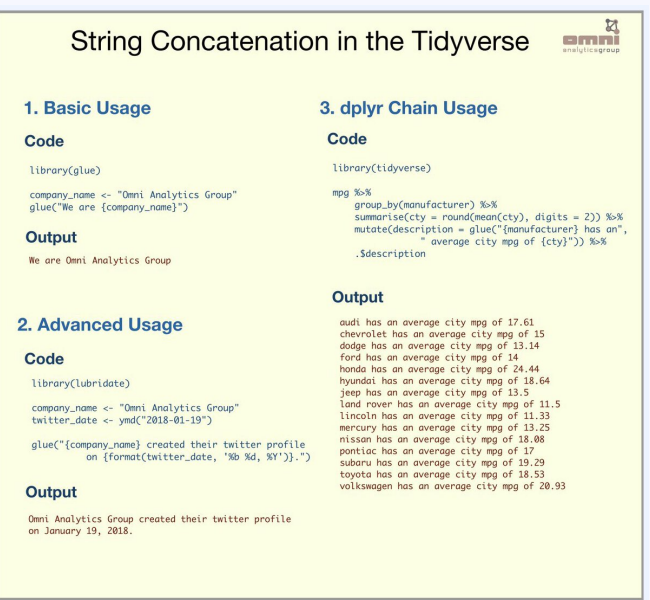

Tweeted on: 2019-04-09 15:04:51, Retweets: 7, Lil

Using paradigms from the {glue} package but thinking in reve [the {unglue](https://twitter.com/hashtag/tidyverse)} [#rstats](https://twitter.com/hashtag/tidytuesday) package provides for some help #regex functionality, including the creation of a #dataframe automati from semi-structured sentences that match a defined pattern. #tidyverse #tidytuesday

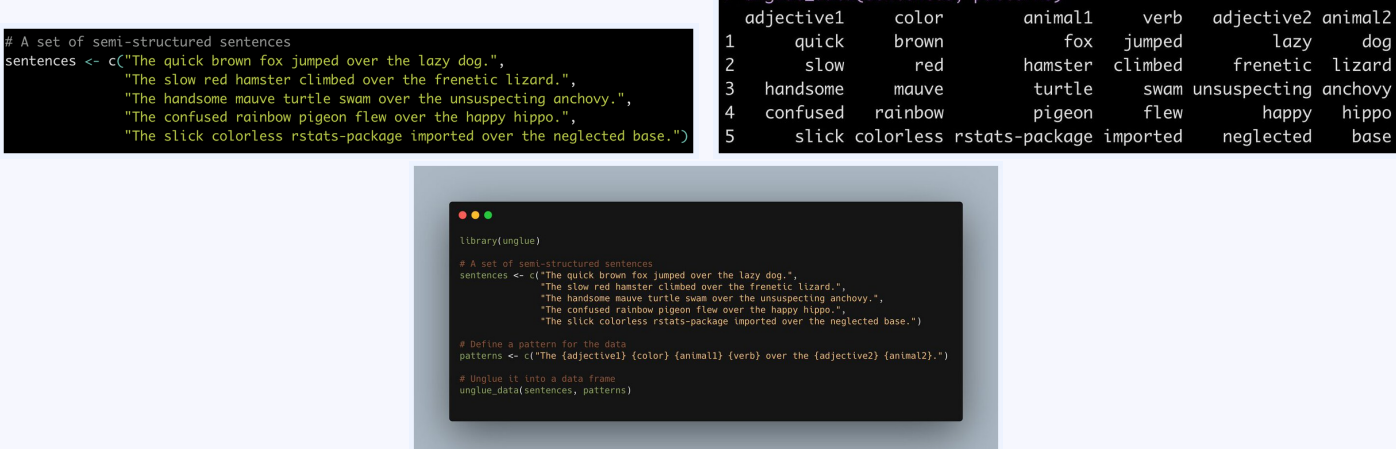

Tweeted on: 2020-06-23 16:49:42, Retweets: 6, Lil

Whether due to disk space constraints, or just ease a[nd](https://twitter.com/hashtag/tidyverse) convenience, sometimes its nice to work with archives like  $#$ files directly in #rstats The {{ archive }} package makes this painless, and even supports writing archives natively! #tidyve

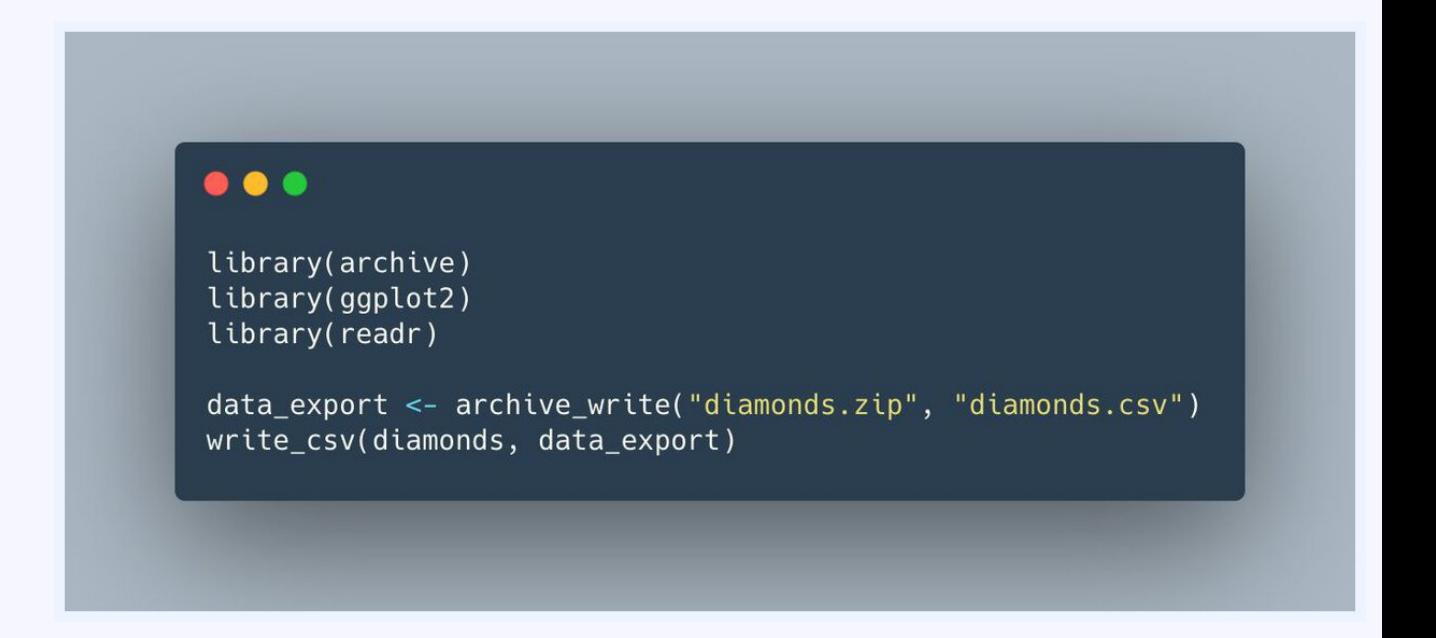

Tweeted on: 2021-11-09 15:07:25, Retweets: 8, Lil

{{ ggsvg }}, another extremely useful #ggplot2 [extensio](https://twitter.com/hashtag/rstats)[n, allows](https://twitter.com/hashtag/tidyverse) the plotting of arbitrary SVGs as points. Here we define an S' plotting a polygon in the shape of a star, and color/size it according to properties of the underlying data! #rstats #tidyv

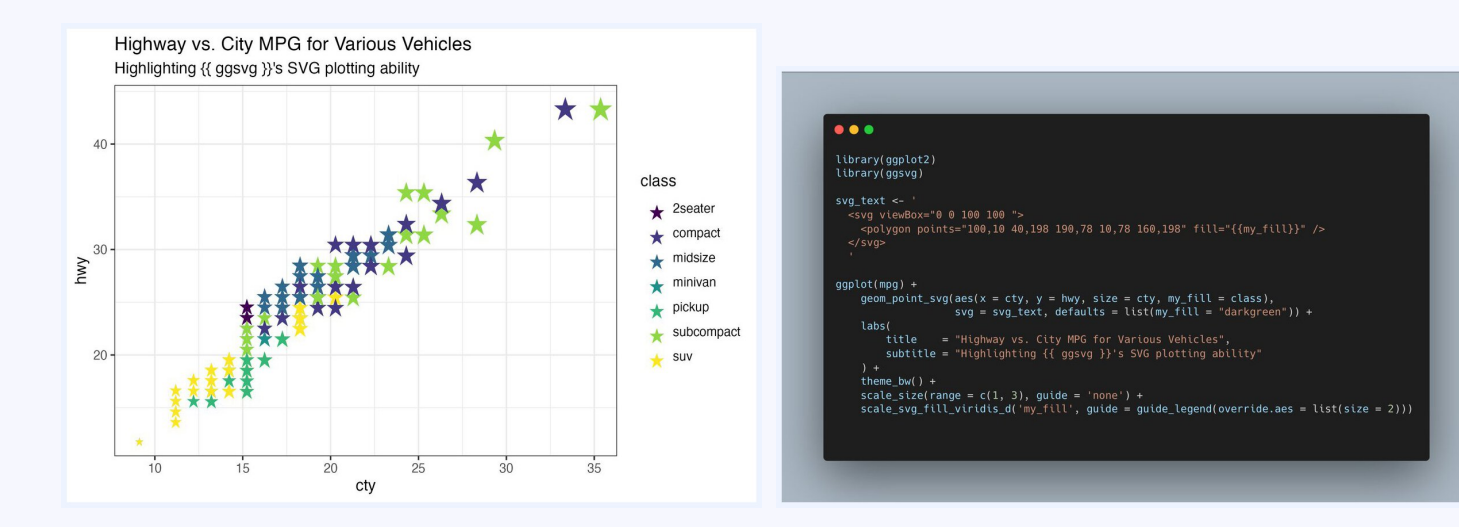

Tweeted on: 2021-12-30 18:59:52, Retweets: 5, Lil

[Brand](https://twitter.com/hashtag/rstats) [new functio](https://twitter.com/hashtag/tidyverse)[nality in the d](https://twitter.com/hashtag/tidytuesday)[ev version of](https://twitter.com/hashtag/datascience) #tidyr allows for columns containing multiple variables to be easily separated the names\_pattern argument from the pivot\_longer() function! #rstats #tidyverse #tidytuesday #datascience

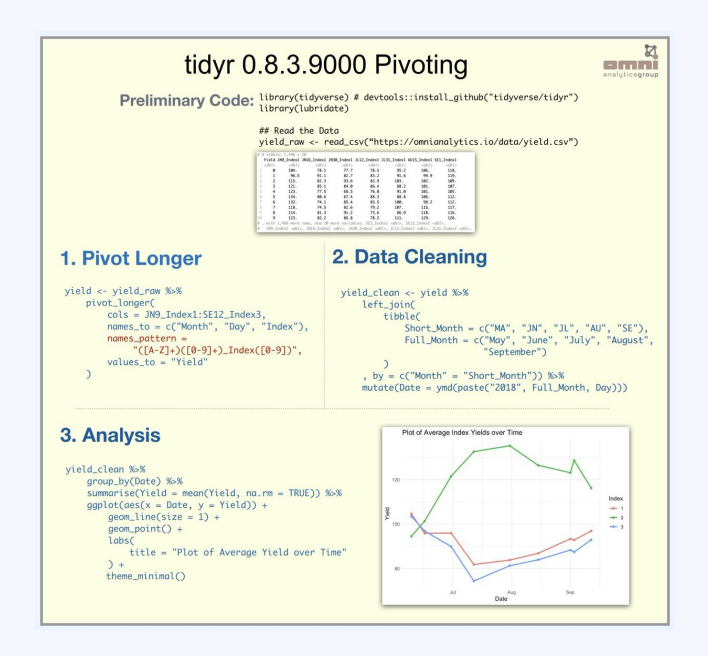

Tweeted on: 2019-04-02 18:05:39, Retweets: 9, Lil

Parallel computing in the #[tidyvers](https://twitter.com/hashtag/rstats)e -  $\{$  multidplyr  $\}$  0.1 is now CRAN and provides a quick and easy framework for distribut long-running computations to the different processes in a clu then collecting the results! #rstats

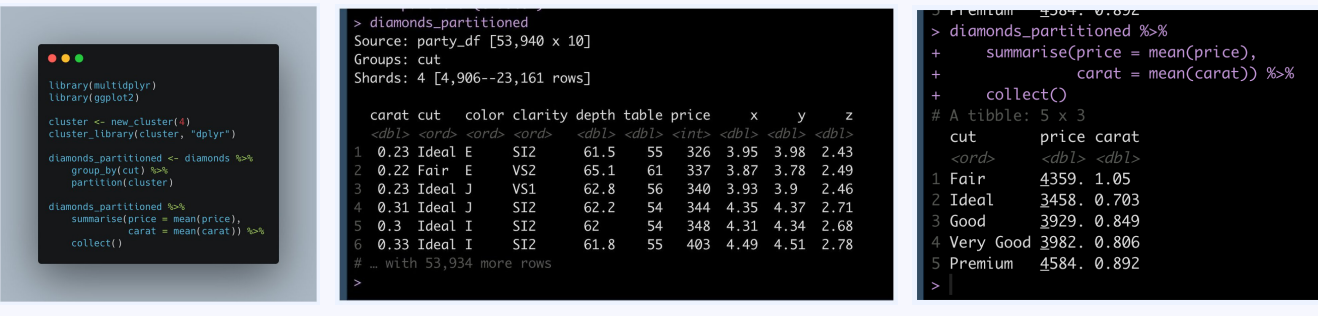

Tweeted on: 2021-02-25 16:08:45, Retweets: 5, Lil

# **#rstats and #progra[mming](https://twitter.com/hashtag/forloop)**

**B** Simple steps to convert your #forloop to a parallel { forea loop:

- 1 Change "for" to "foreach"
- 2 Change "in" to "="
- [3 Assig](https://twitter.com/hashtag/rstats)[n the result to a](https://twitter.com/hashtag/programming) variable
- 4 Add "%do%" after the iterator statement

#rstats #programming

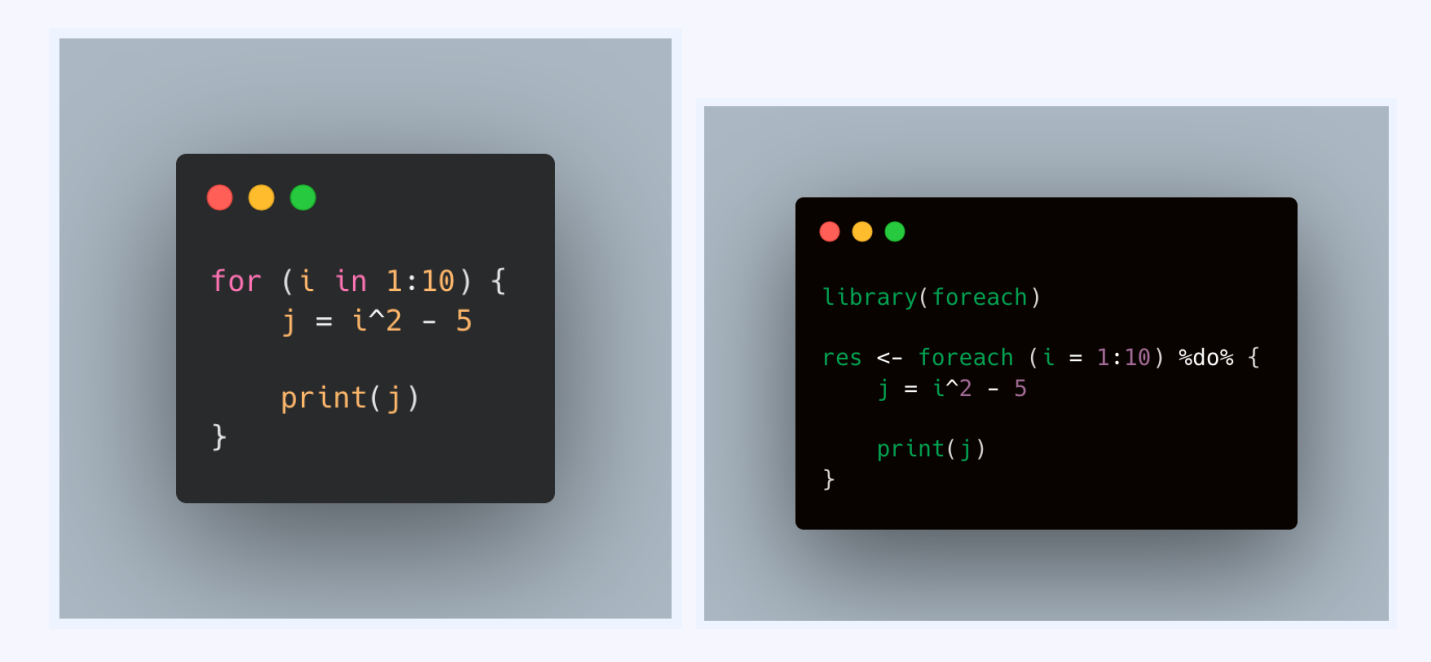

Tweeted on: 2022-03-31 15:41:24, Retweets: 8, Lil

For wo[rking with](https://twitter.com/hashtag/tidyverse) #rasters, we love the  $\{$  terra  $\}$  package in # - Combine that with  ${$ { geodata  ${}$ } and in just a few lines of  $cc$ we can manipulate and project geographic data from around world! #tidyverse

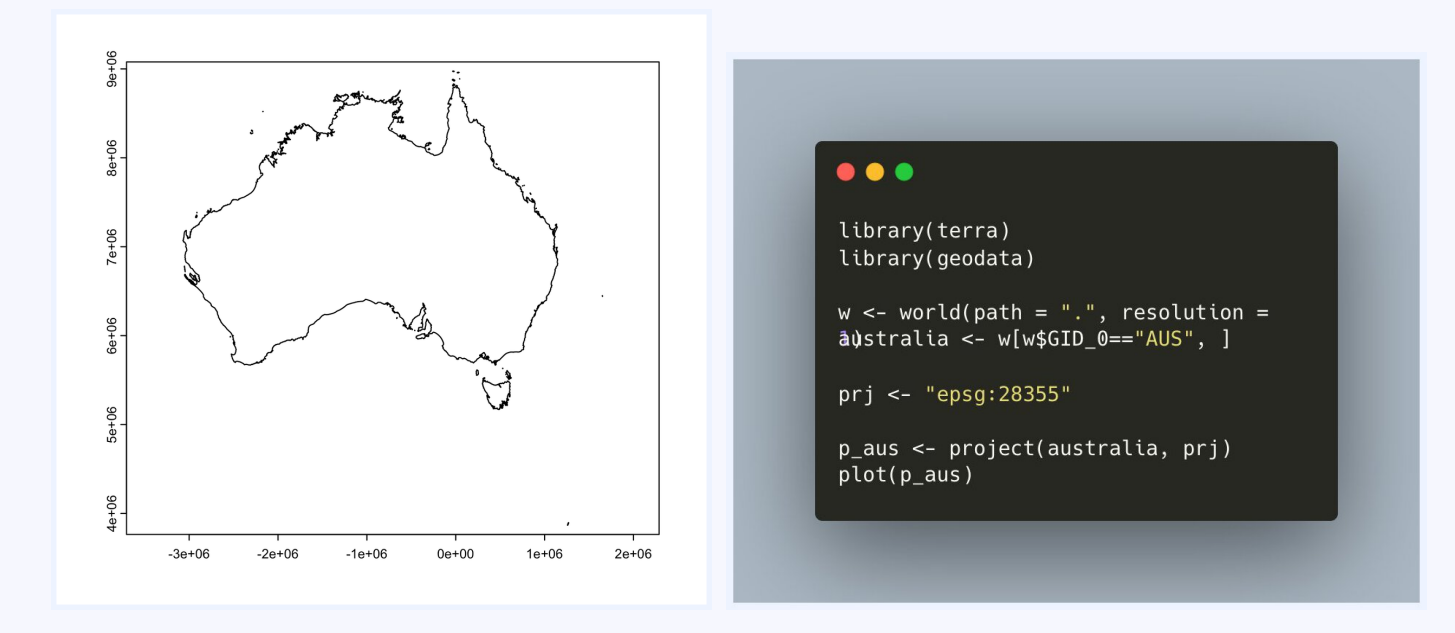

Tweeted on: 2022-05-25 14:24:24, Retweets: 6, Lil

# **#rstats and #tidytuesday**

Adding #testthat t[ests to yo](https://twitter.com/hashtag/ggplot2)ur #rs[tats](https://twitter.com/hashtag/rstats) pa[ckage helps w](https://twitter.com/hashtag/tidytuesday)ith pro regression testing. But @\_lionelhenrys #vdiffr package exten this functionality even further, allowing you to test for regress in visuals such as #ggplot2 plots! #rstats #tidytuesday

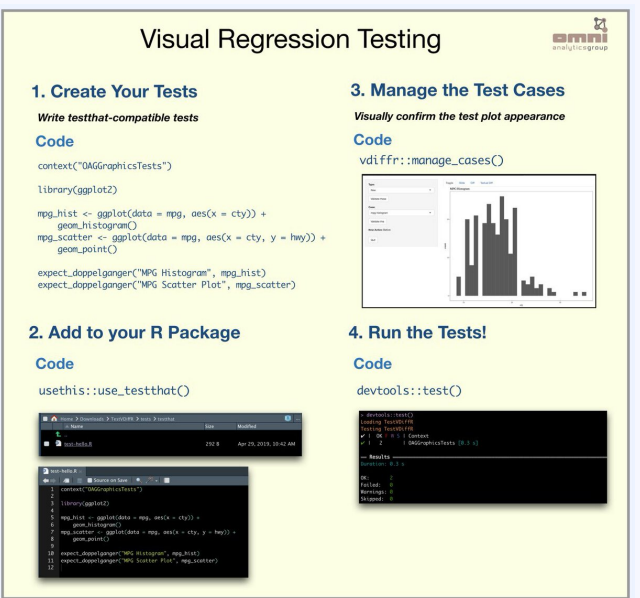

Tweeted on: 2019-04-30 14:41:33, Retweets: 5, L

Configure [@RSt](https://twitter.com/hashtag/rstats)udio [1.4 to](https://twitter.com/hashtag/tidyverse) use the AGG backend, install the  $\{ \text{ragg } \}$  package, and like magic, emojis are natively render #ggplot in the RStudio plot pane without any configuration needed! #rstats #tidyverse Read more here: https://www.tidyverse.org/blog/2021/02/modern-text-feature

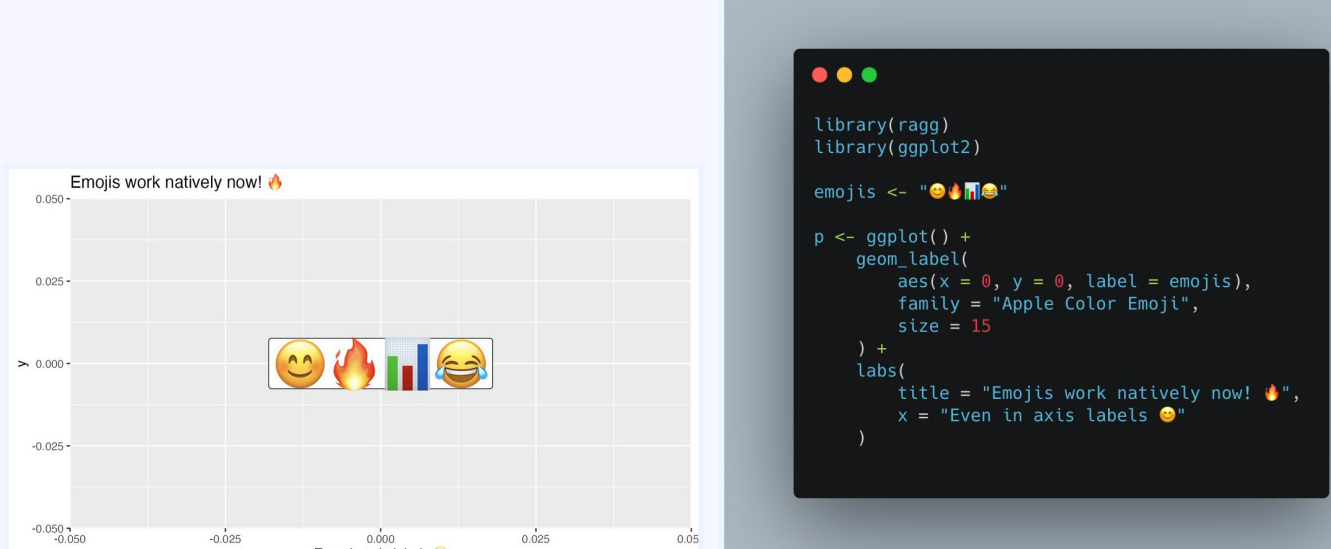

Tweeted on: 2021-02-17 20:19:17, Retweets: 6, L

# **#rstats and #dataviz**

[Another](https://twitter.com/hashtag/dataviz) very useful  $\{ \{ ggplot2 \} \}$  extension is  $\{ \{ ggside \} \}$ , whi allows for a quick and easy #visualization of the marginal distributions of your variables side by side with your plot. #rs #dataviz #TidyTuesday

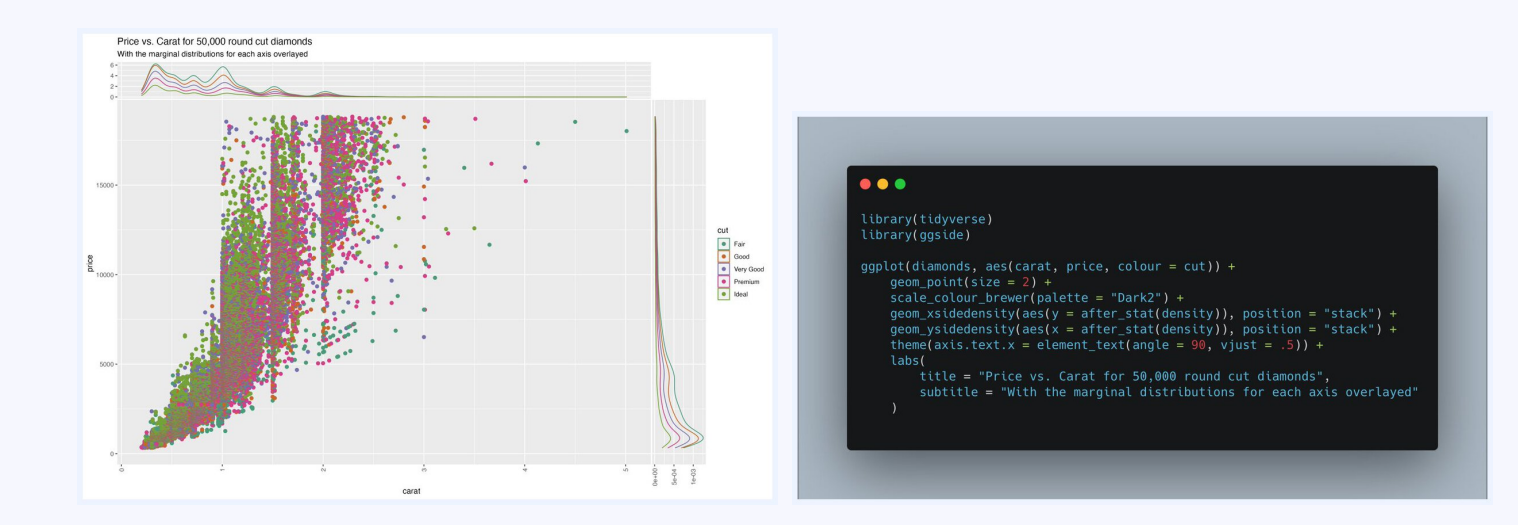

Tweeted on: 2021-05-25 14:31:19, Retweets: 4, L

The [#pytho](https://twitter.com/hashtag/tidyverse)n package  $\{\{\}$  polars  $\}$  is an extremely efficient library for #dataframe manipulation. Better yet, it has a syntax for d summaries that should be quite familiar to most #rstats and #tidyverse users!

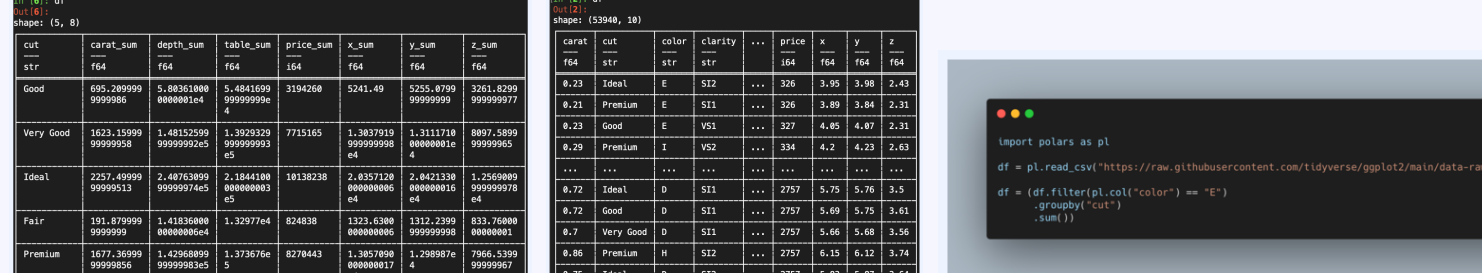

Tweeted on: 2021-11-23 20:13:03, Retweets: 3, L

An essential package in our #rstats analysis toolkit,  $\{\{\text{tdyr}\}\}\$ a new 1.2.0 release today. Were still unpacking the new feature but one cool one - the ability to expand the names in pivot operations, to retain missing factor levels automatically! #tidy

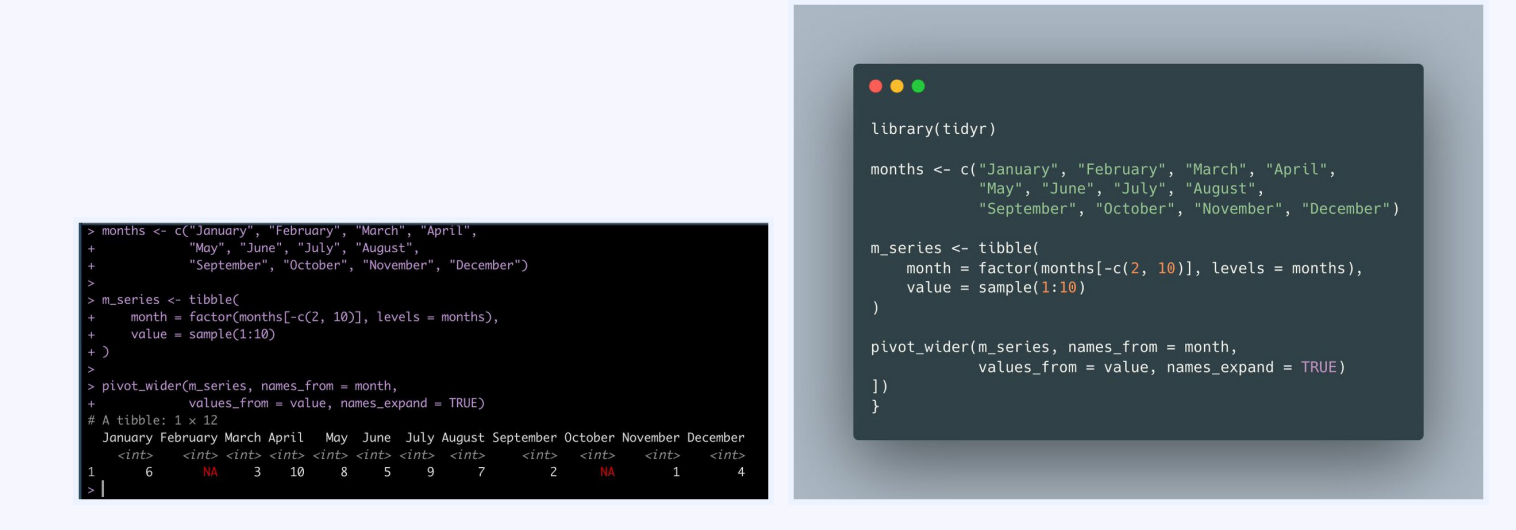

Tweeted on: 2022-02-03 01:21:42, Retweets: 7, L

The latest release of #santoku  $\bullet$  for #rstats a[dds even m](https://twitter.com/hashtag/tidyverse)ore [functionality f](https://twitter.com/hashtag/tidytuesday)or chopping vectors, including support for date Here we easily chop the airquality data into Early, Middle, and categories based on the date of observation. #tidyverse #tidytuesday

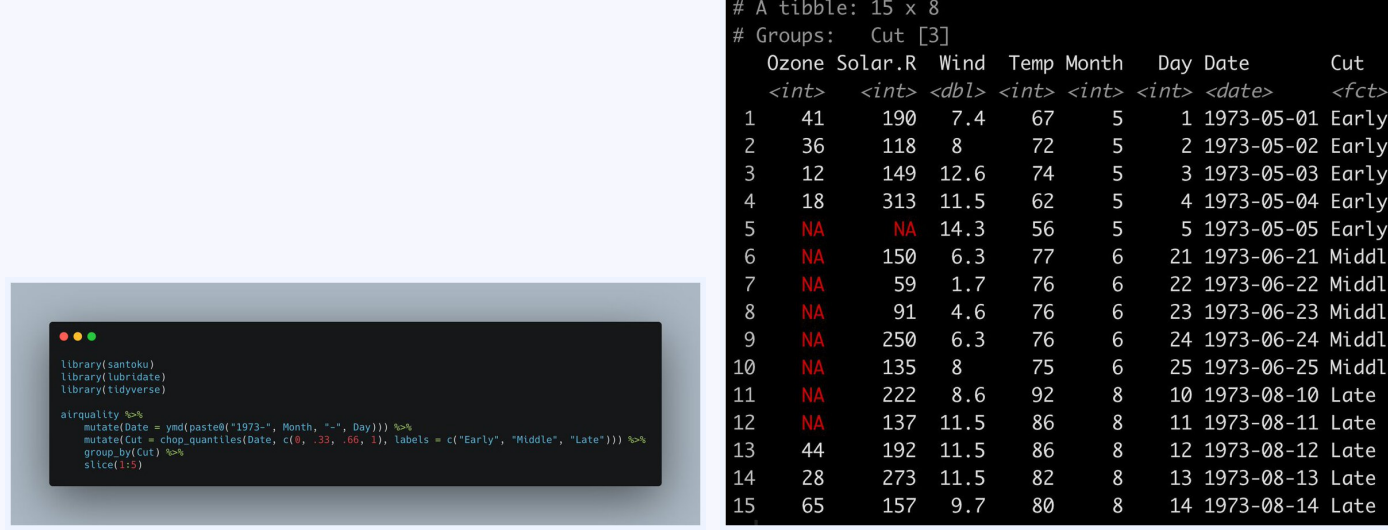

Tweeted on: 2020-06-09 22:42:56, Retweets: 10, L

The latest  $\{\{\text{dbplyr}\}\}\$  2.0 release adds compatibilty with  $\{\{\text{dp}\}$ 1.0 release features, and drastically improves the #sql transla Heres some #rstats #tidyverse code and the corresponding # automatically generated!

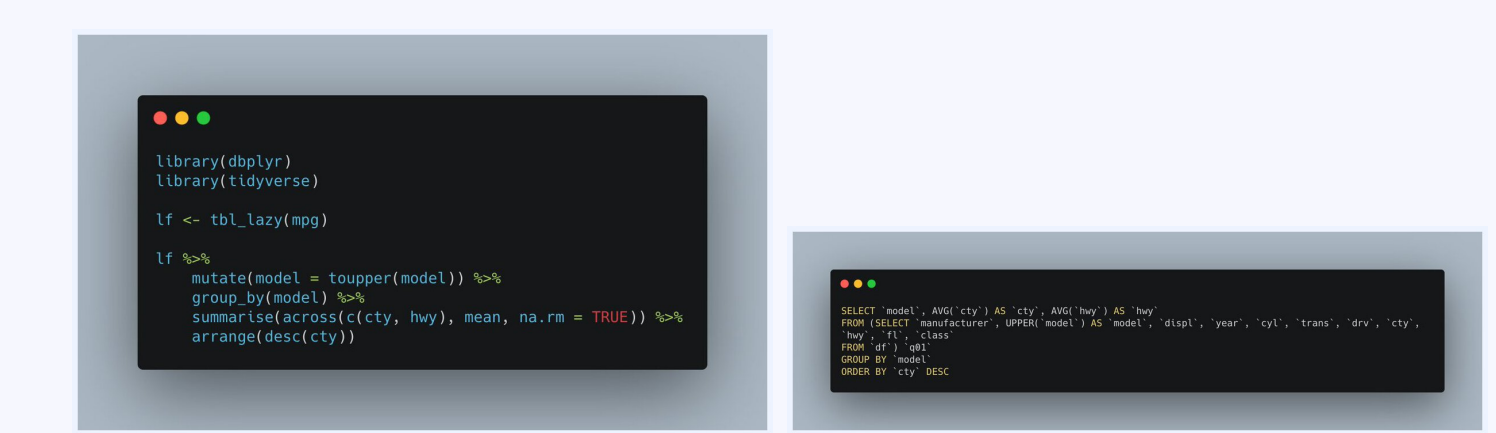

Tweeted on: 2020-11-05 19:41:09, Retweets: 4, L

Powerful and easy-to-use new #rstats package for [#tidyverse-compliant statistical inference! The {{ infe](https://www.tidyverse.org/blog/2021/08/infer-1-0-0/)r }} pack makes it dead simple to perform a number of statistical inference tasks, including simulation from a null-distribution https://www.tidyverse.org/blog/2021/08/infer-1-0-0/

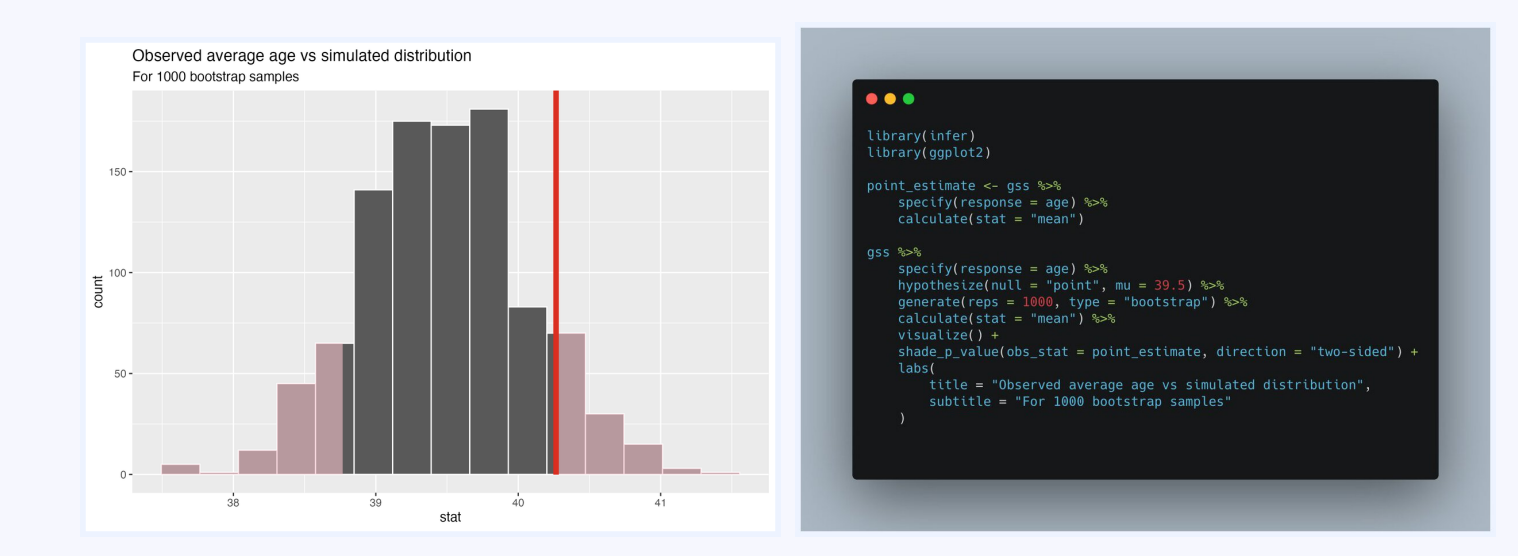

Tweeted on: 2021-08-17 22:16:16, Retweets: 5, L

# **#rstats and #python**

Its now even easier to import #rstats #dataframes into #pythe With {{ pyreadr }}, RData files can be natively imported and converted into a #pandas dataframe like so!

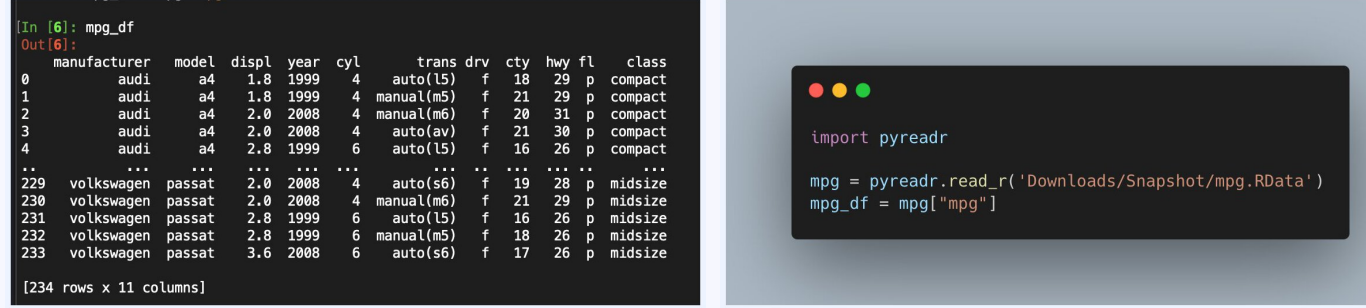

Tweeted on: 2021-12-08 16:35:54, Retweets: 5, L

# **#rstats and #programming**

Our #rstats #programming #tipoftheday - Did you know you use the enframe() function from the #tibble package to easily convert named vectors and lists to a two column #dataframe Heres some sample code!

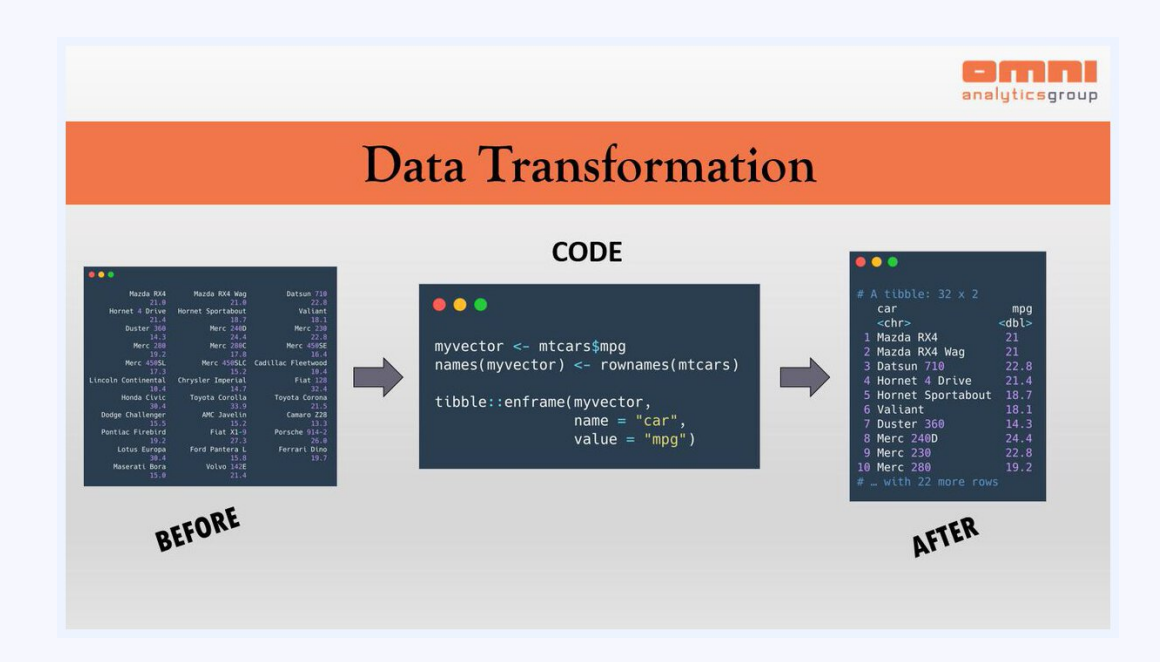

Tweeted on: 2019-05-23 13:26:59, Retweets: 6, L

# **#rstats and #debugging**

Were looking forwar[d to the lates](https://twitter.com/hashtag/debugging)t  $\{ \{ \text{ magnitude}\} \}$  2.0 release form #rstats - In addition to evaluation changes and speed improvements, the new version cleans up the error backtrace ease the process of #debugging (Left: Old backtrace, Right:

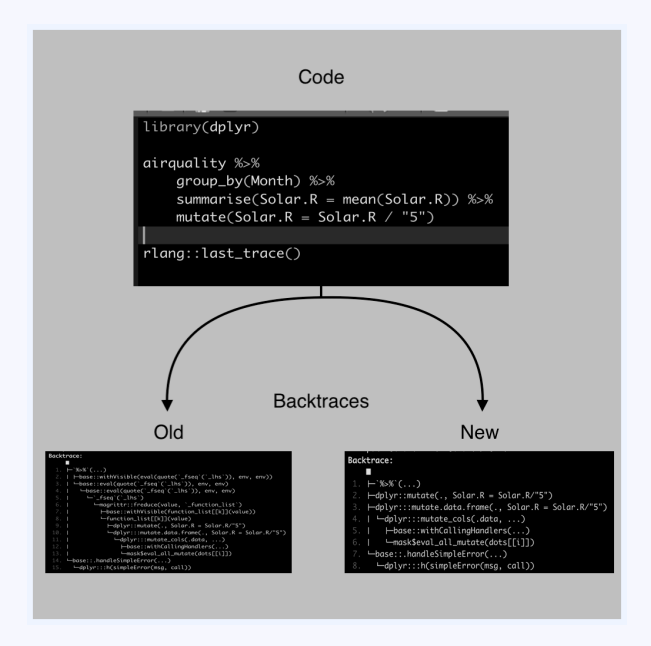

Tweeted on: 2020-09-03 16:19:42, Retweets: 2, L

Hot off the presses,  $\{\{\text{ dplyr }\}\}$  1.0.4 [implem](https://twitter.com/hashtag/rstats)[ents two n](https://twitter.com/hashtag/tidyverse)ew fund which perform column-wise filtering across a data frame - if\_ checks that all columns satisfy the given condition, while if\_a checks that any one of them does. #rstats #tidyverse

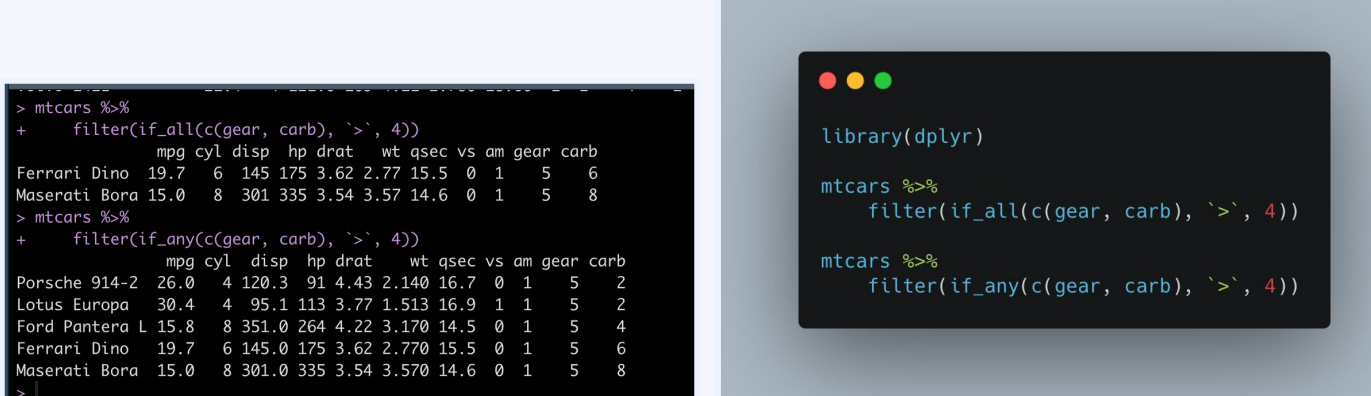

Tweeted on: 2021-02-03 16:31:53, Retweets: 5, L

#### **#rstats and #dataviz**

Came across @KejunYings package  $\{ \}$  [ohmygg](https://twitter.com/hashtag/dataviz)plot  $\}$ , which [certain aesthetic and stylistic defaults for](https://github.com/albert-ying/ohmyggplot) #ggplot2 that make default plot appearance much nicer with only one single initialization line. Check it out! #rstats #dataviz https://github.com/albert-ying/ohmyggplot

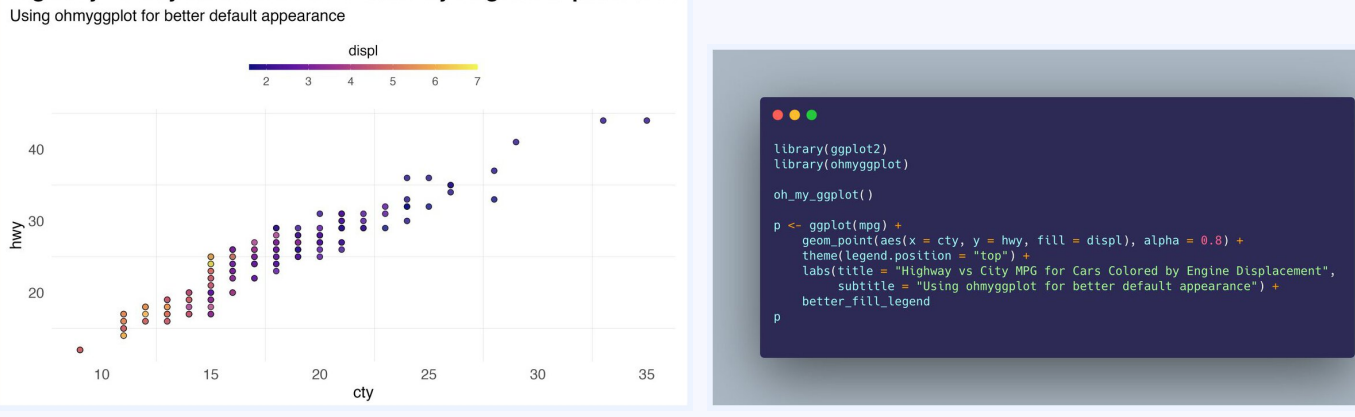

Tweeted on: 2021-11-11 18:47:20, Retweets: 5, L

## **#rstats and #dataframes**

The  $\{ \{$  openxlsx  $\} \}$  package allows easy creatio[n of](https://twitter.com/hashtag/Java) #excel file #rstats #dataframes. Compared to existing solutions, it main the same relative performance, adds many styling/formatting options, while also removing a dependency on #Java.

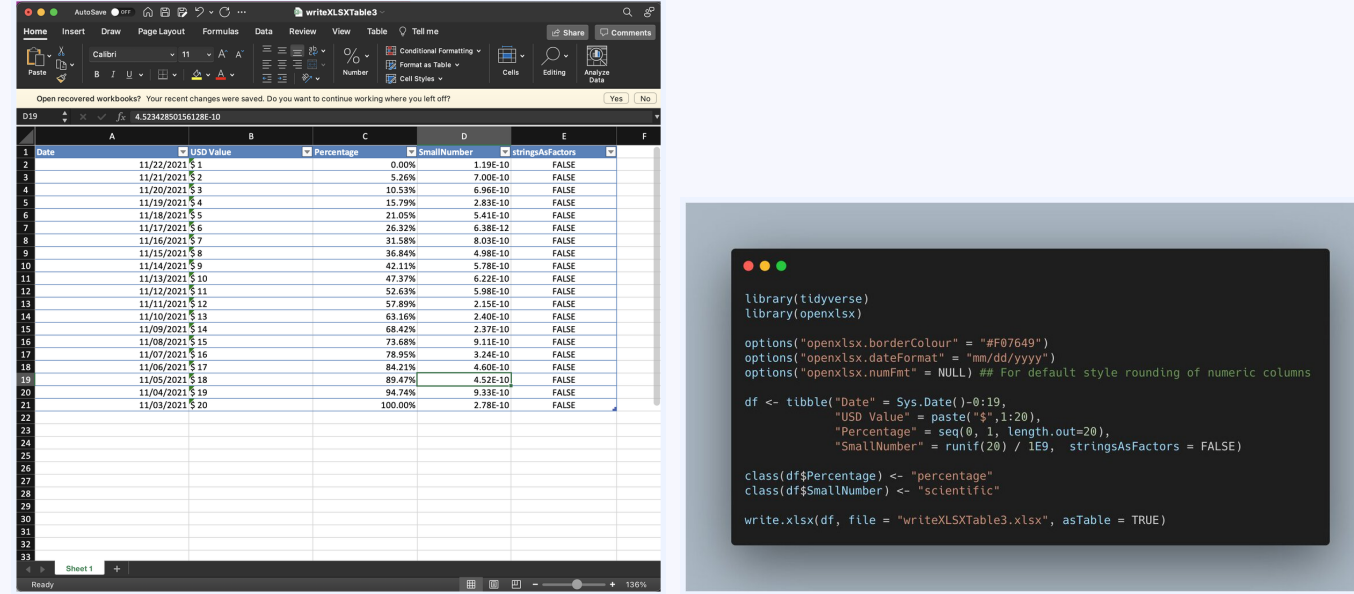

Tweeted on: 2021-12-20 18:10:52, Retweets: 3, L

## **#rstats and #modeldown**

A brand new member of the \*down series of #rstats package #modeldown quickly and easily creates a #bootstrap-based #HTML page to showcase model fit and performance results

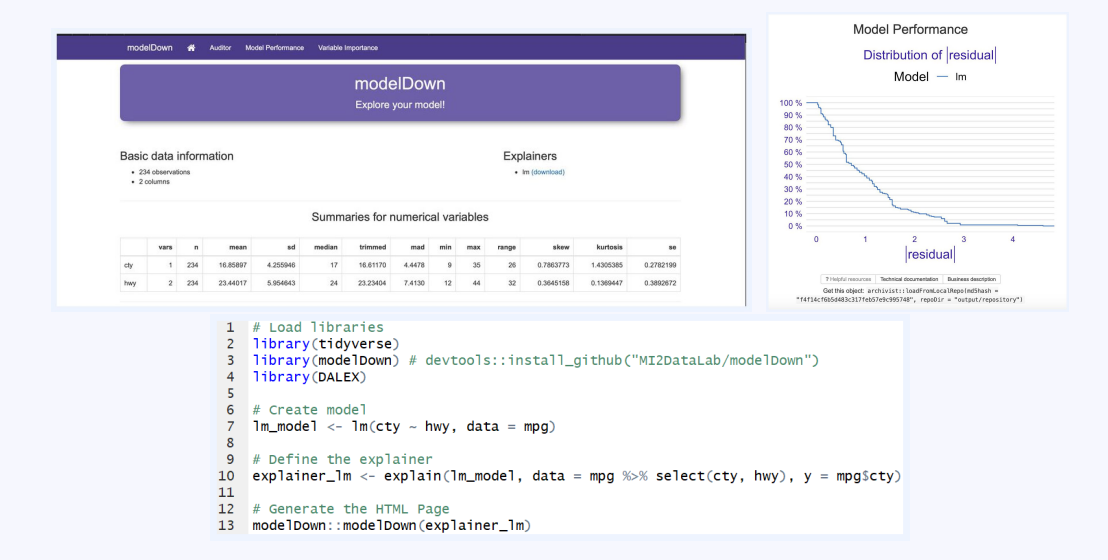

Tweeted on: 2019-06-19 12:24:38, Retweets: 2, L

An #rstats pop-quiz: Provide a succinct human readable description of what this #dplyr chain is computing. #tidyvers

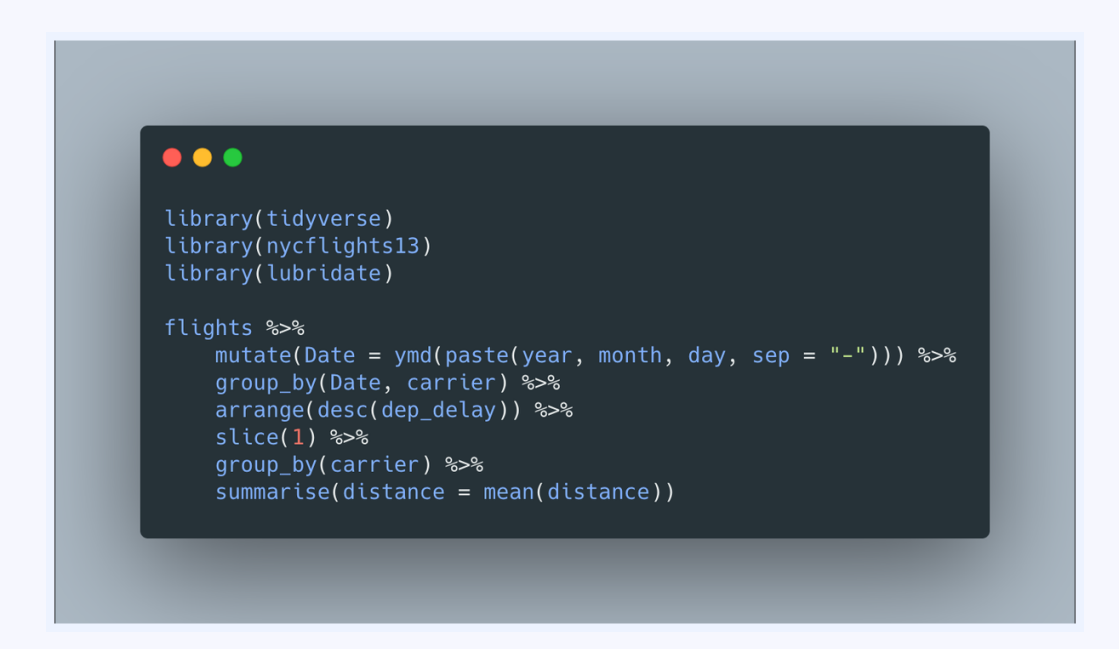

Tweeted on: 2020-07-30 15:26:57, Retweets: 4, L

Our go-to tool for #webscraping, the brand new release of {{ }} 1.0 improves the compatibility and performance of both ta and text extraction from #html pages! #rstats #tidyverse

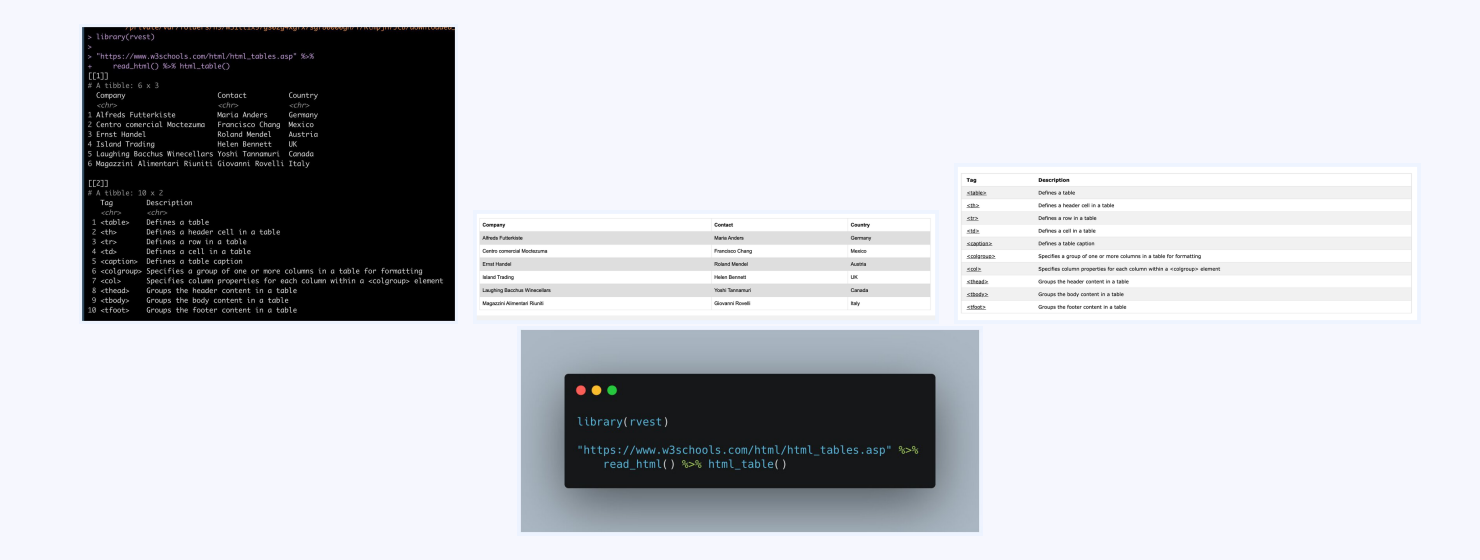

Tweeted on: 2021-03-12 15:26:31, Retweets: 5, L

# **#rstats and #GitHub**

Were following the #GitHub README for the  $\{$  rayshader  $\}$  # package to learn how to render complex scenes in 3D, as we export high quality snapshots from the rendered scene! More here: https://github.com/tylermorganwall/rayshader

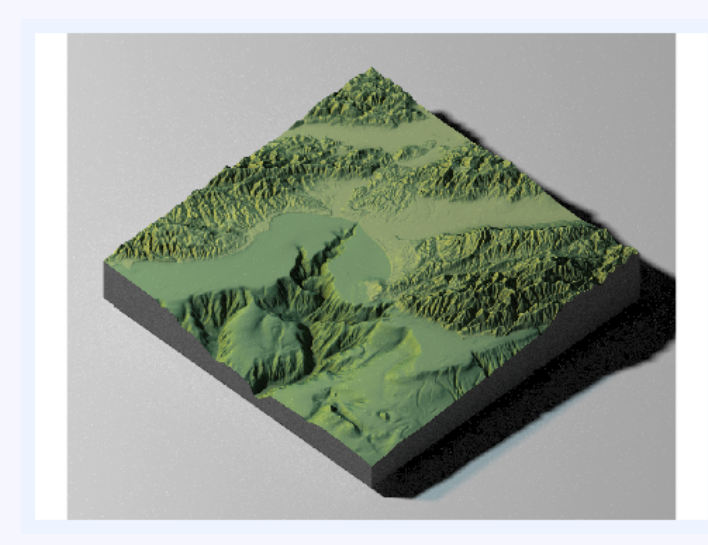

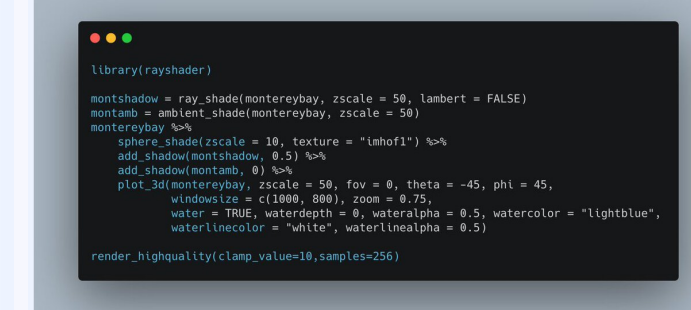

Tweeted on: 2021-07-27 18:50:51, Retweets: 2, L

# **#rstats and #python**

A common data manipulation task in  $#$  python is to quickly ta two list objects and construct a #dictionary. The zip() function makes this seamless. For our #rstats followers, how would y produce a named list from two distinct lists/vectors in a simil fashion?

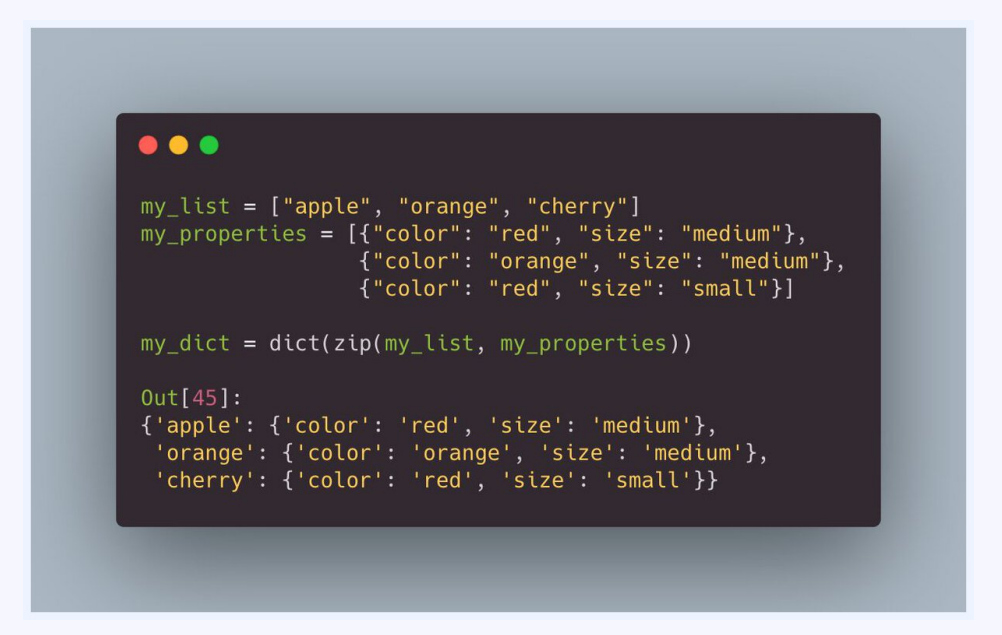

Tweeted on: 2021-11-19 18:16:27, Retweets: 3, L

[A major ne](https://twitter.com/hashtag/tidyverse)w release of #rstats, version 4.1, is now available. Among other features, it introduces a native pipe operator th behaves much the same way as the {{ magrittr }} pipe in the #tidyverse. (Left: Old, Right: New)

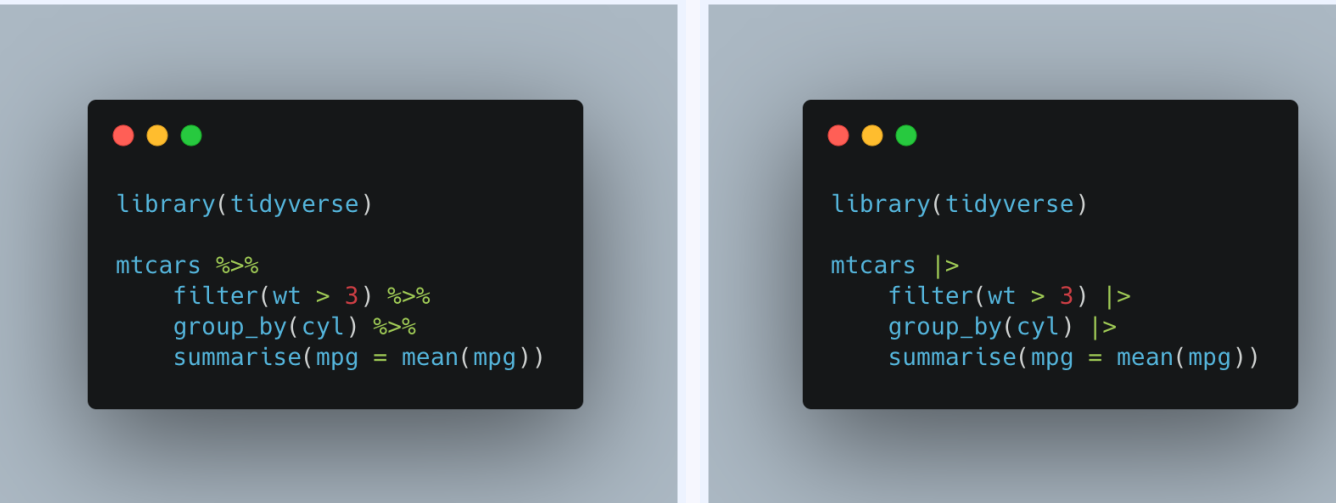

Tweeted on: 2021-05-20 21:54:00, Retweets: 4, L

The first public release of the new  $\{ \{ clock \} \}$  package provides set of utilit[ies for man](https://twitter.com/hashtag/tidyverse)ipulating #datetimes in #rstats, based o #date library in C++. Here we group a set of airquality observations by month and compute summaries over the nu variables. #tidyverse

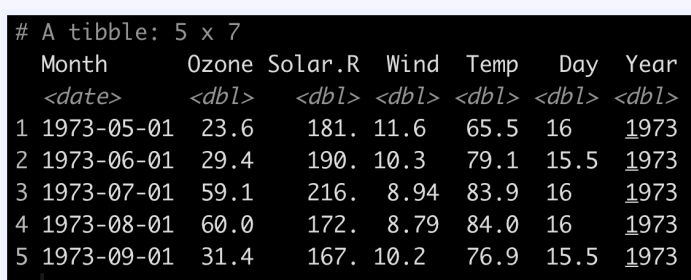

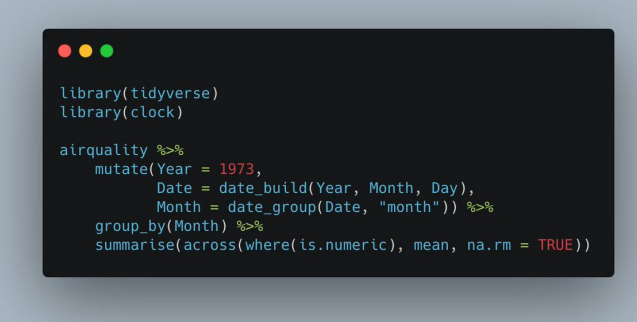

Tweeted on: 2021-04-05 16:34:15, Retweets: 5, L

#### **#rstats and #dataframe**

As its [name s](https://twitter.com/hashtag/rstats)uggests, the  $\{ \{ \text{arsenal } \} \}$  package provides, we arsenal of tools for large scale summaries, such as variable summary tables, #dataframe comparison, and exporting results html! #rstats

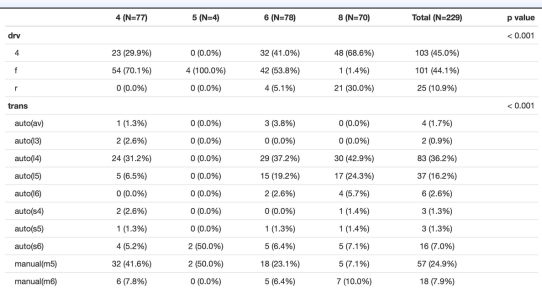

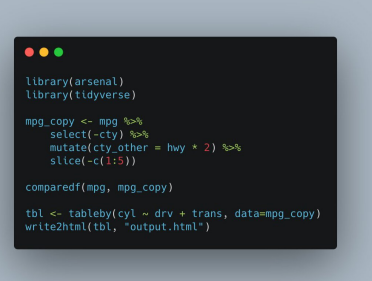

Compare Object

Function Call:  $comparedf(x = mp, y = mp_{copy})$ 

Shared: 10 non-by variables and 229 observo Not shared: 2 variables and 5 observations.

Differences found in 10/10 variables compar 0 variables compared have non-identical att

Tweeted on: 2021-06-15 16:26:11, Retweets: 3, L

## **#rstats and #dataviz**

Now on #C[RAN, {{ m](https://twitter.com/hashtag/dataviz)arginaleffects }} allows #rstats users to extract estimates of the marginal effect of a variable conditio on the values of other variables, and visualize them quickly a seamlessly! #dataviz

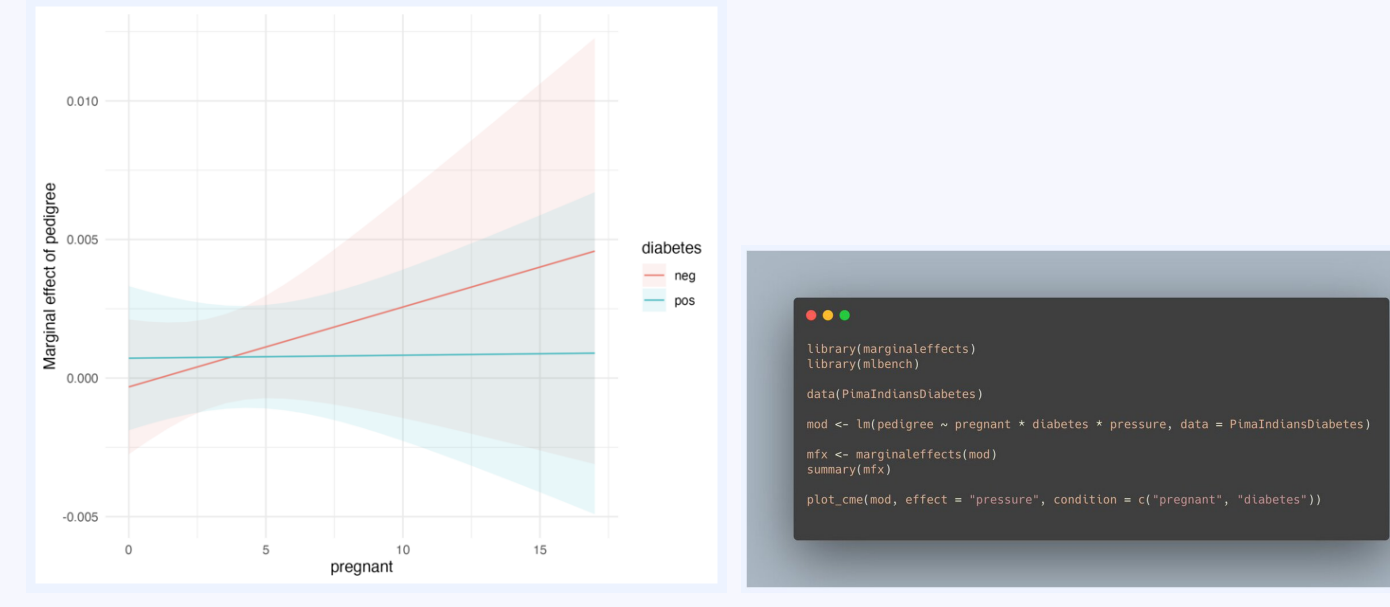

Tweeted on: 2021-10-07 14:24:06, Retweets: 3, L

#DidYouKnow that you can draw [elegant](https://twitter.com/hashtag/tidyverse) #color gradients us the #rstats graphic engine? If you update to the latest version R, plus install companion packages {{ ragg }} and {{ svglite }} can produce this! See more in the #tidyverse blog: https://www.tidyverse.org/blog/2022/02/new-graphic-feature

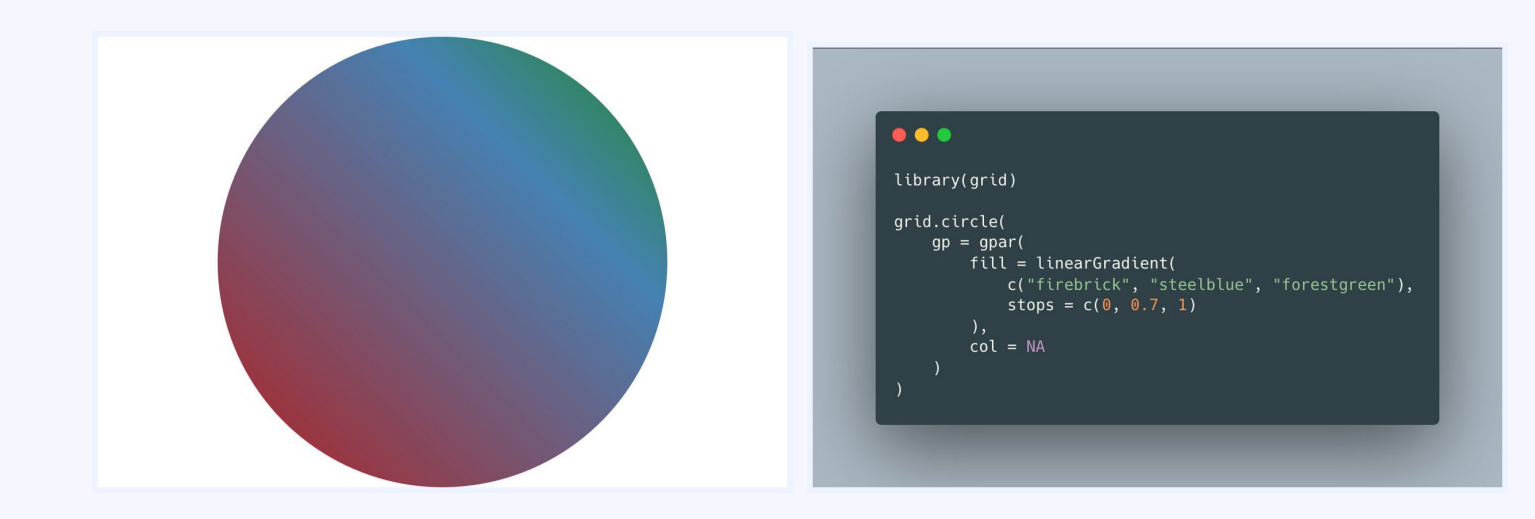

Tweeted on: 2022-03-08 21:38:37, Retweets: 3, L

#### **#rstats and #programming**

#rstats #programming #tipoftheday: If you need to dynamically grow a #vector but know its maximum size in advance, pre-initialize it! Compare the #microbenchmark runtimes of the following two code samples - a 100x speedup!

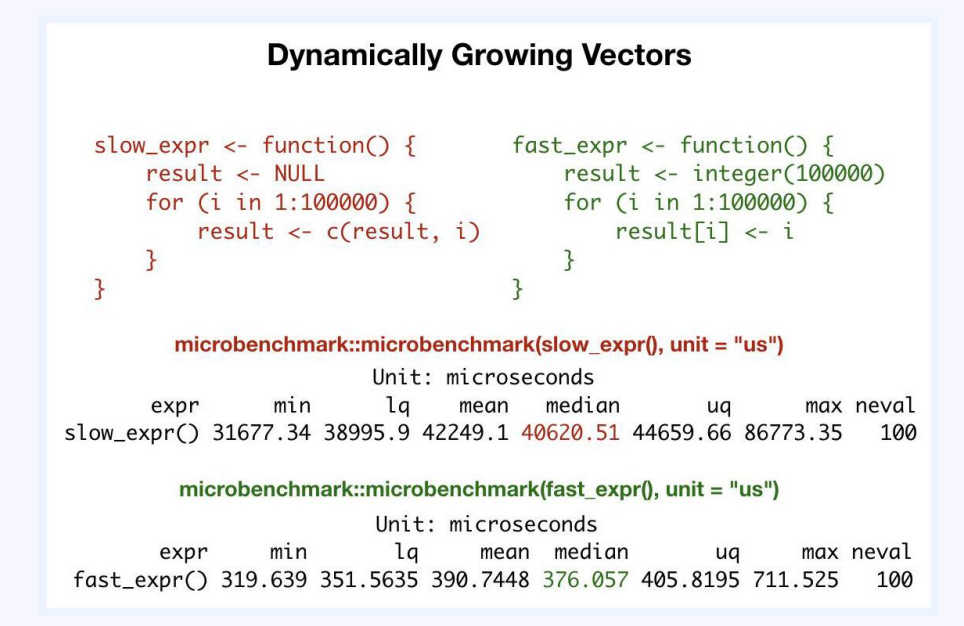

Tweeted on: 2019-04-17 14:53:37, Retweets: 4, L

#### **#rstats and #python**

#didyouknow that you dont need #python in order to interact @Googles #BERT? Using the #Keras-bert pip package and t reticulate #rstats package, we can load, train, and predict with BERT directly in R!

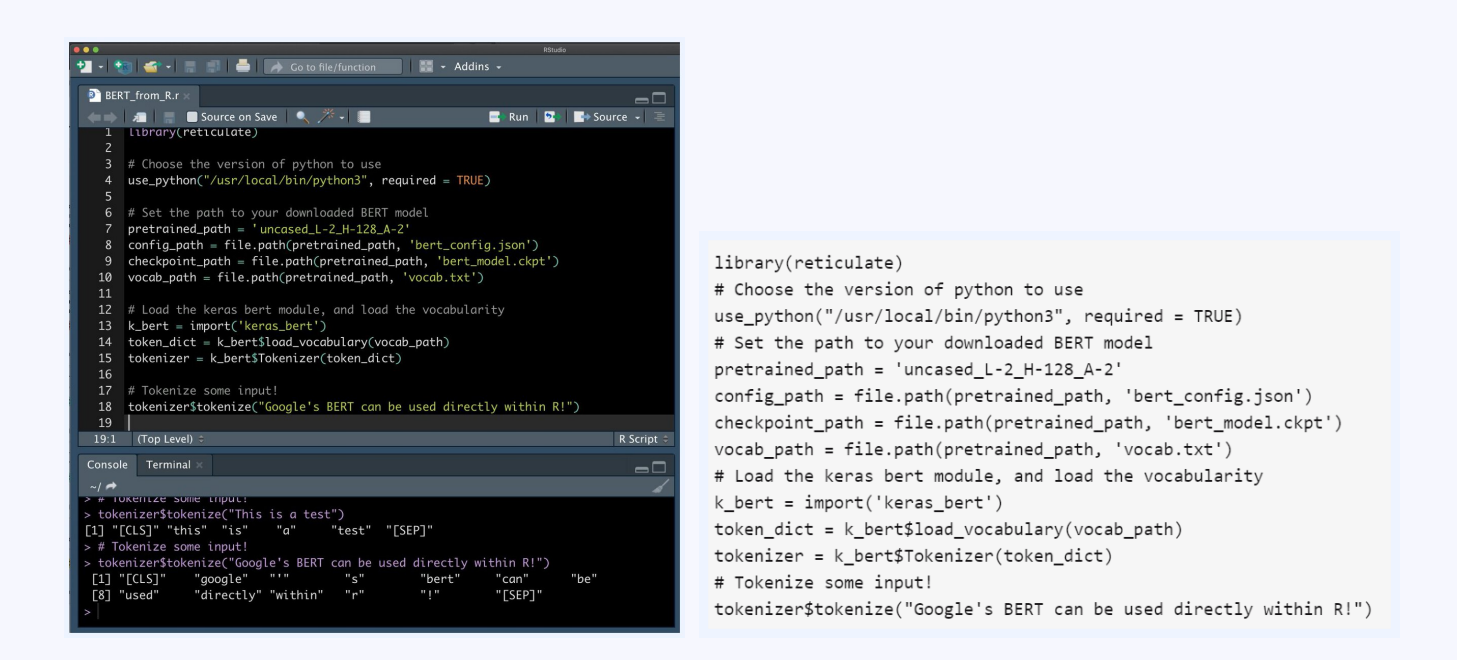

Tweeted on: 2020-05-26 19:59:02, Retweets: 2, L

#### **#rstats and #data**

The @Socrata API platform is used by non-profits and govern organizations all over the world to provide programmatic acc to open #data. You can use the {{RSocrata}} #rstats package seamlessly access this data (example shown: Mesa, AZ polic reports)

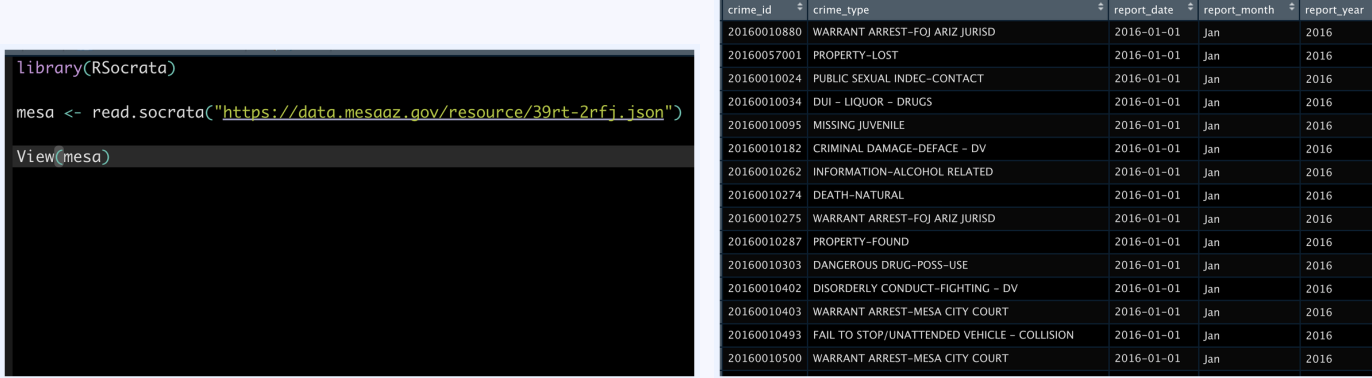

Tweeted on: 2020-07-27 23:19:10, Retweets: 5, L

[With a n](https://twitter.com/hashtag/ggplot)ew #svg rendering engine and a [stream](https://twitter.com/hashtag/rstats)l[ined codeb](https://twitter.com/hashtag/tidyverse)a extending  $\{ \{ \text{testthat } \} \}$  3, the 1.0 release of  $\{ \}$  vdiffr  $\}$  makes testing for regressions in graphical output even easier, helping ensur #ggplot visualizations are as we expect. #rstats #tidyverse

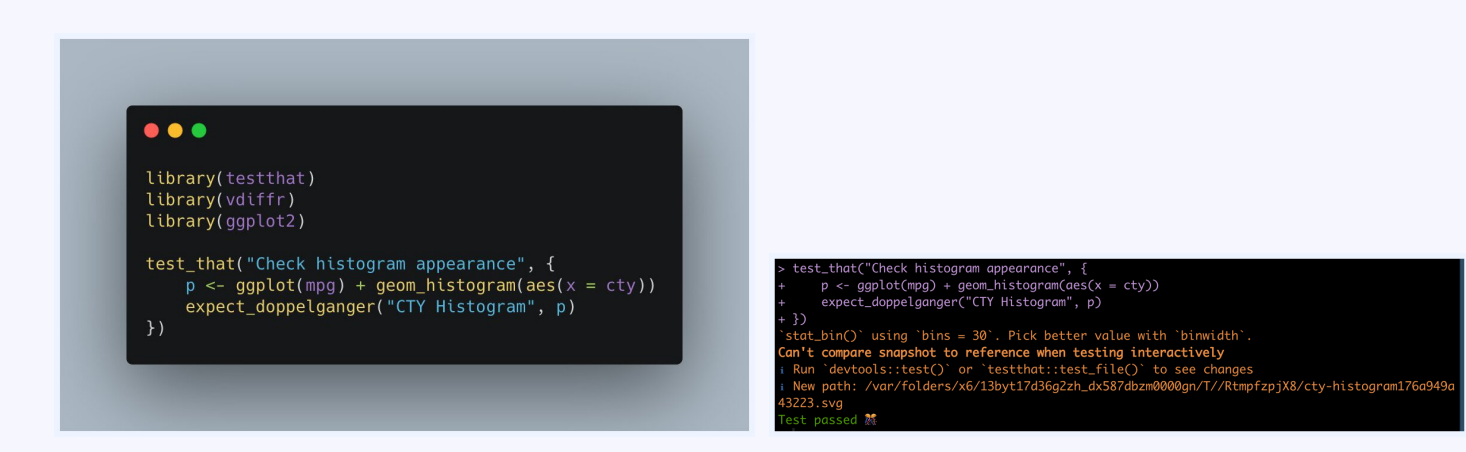

Tweeted on: 2021-06-25 21:53:01, Retweets: 3, L

#### **#rstats and #compsci**

An #rstats pop-quiz: This function solves a popular #compsor algorithm, for vectors of length 2^n. What comp sci algorithn it? Can you generalize the code to handle any arbitrary lengt vector of numeric values?

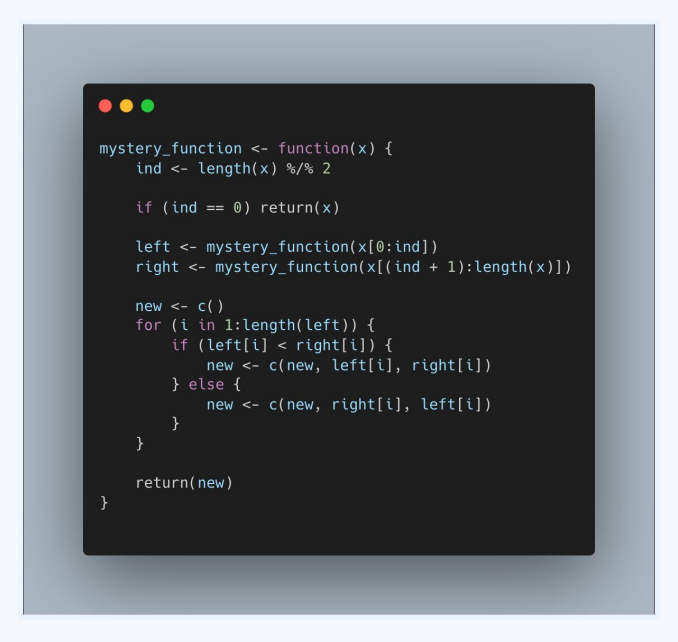

Tweeted on: 2021-11-29 22:11:41, Retweets: 4, L

[New release](https://twitter.com/hashtag/datatables) of  $\{ \{ \text{ dtplyr } \} \}$ , detailed in the #tidyv[erse](https://twitter.com/hashtag/rstats) blog. The package, which allows #dplyr verbs to be used with #datatal objects, gains support for a wider variety of verbs, combining #datatables speed with #dplyrs elegant syntax. #rstats

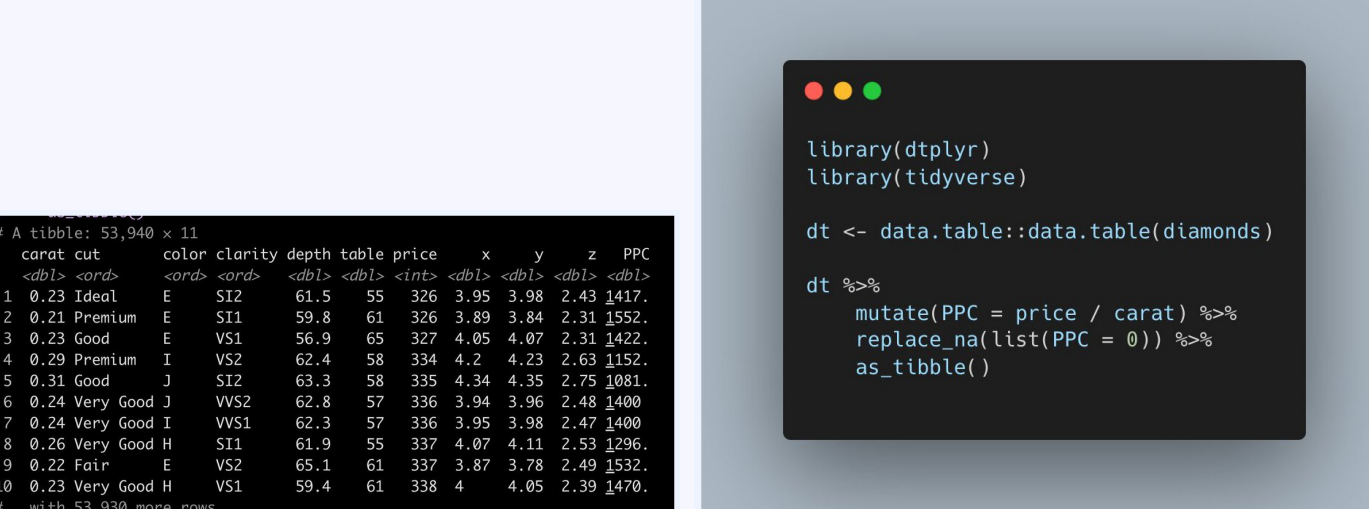

Tweeted on: 2021-12-07 15:48:09, Retweets: 4, L

# **#rstats and #python**

While we do the majority of our random #sampling in #rstats useful to know that #python has its own module called rando where you can quickly and easily sample without (random.sa and with (random.choices) replacement.

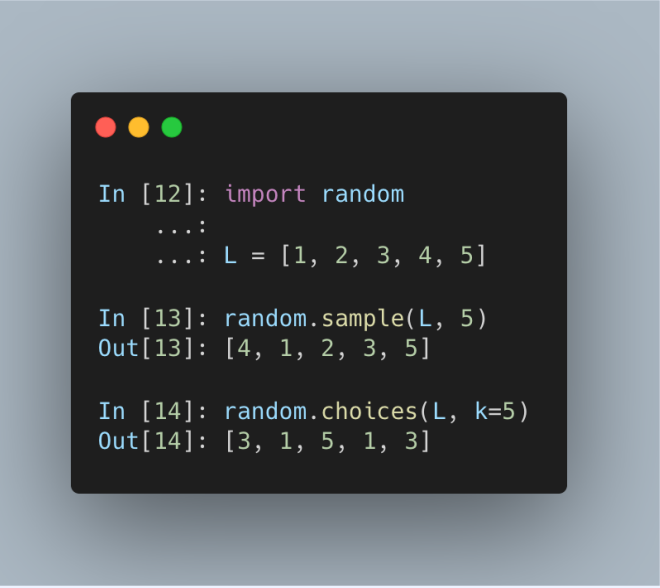

Tweeted on: 2022-04-20 16:37:33, Retweets: 5, L

#### **#rstats**

Minor but important update in the release of #rstats 4.1.2 that [only fixes several segfaults, but also includes performance](https://stat.ethz.ch/pipermail/r-devel/2021-September/081101.html) improvements: In particular, a try() statement in some cases now much faster, like in this block. Technical details here: htt //stat.ethz.ch/pipermail/r-devel/2021-September/081101.htn

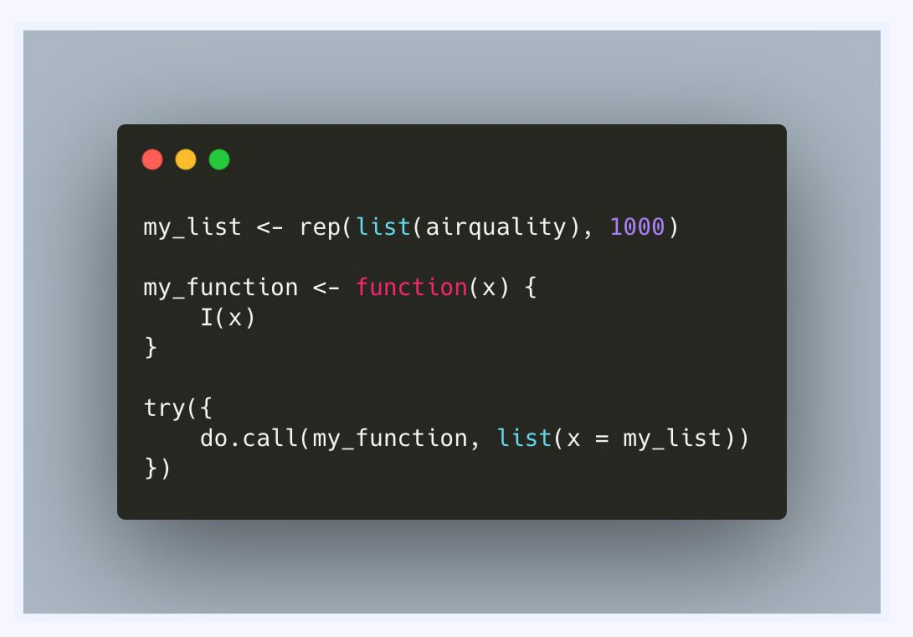

Tweeted on: 2021-11-10 18:38:51, Retweets: 3, L

The  ${R}$  [{{ m](https://twitter.com/hashtag/rstats)aybe }}  ${R}$  [package im](https://twitter.com/hashtag/tidyverse)plements a #monad which a for functions to be written which gracefully handle invalid inp like this safe\_log() function!  $\{$  maybe  $\}$ } this will be useful to us our #rstats analysis! #tidyverse

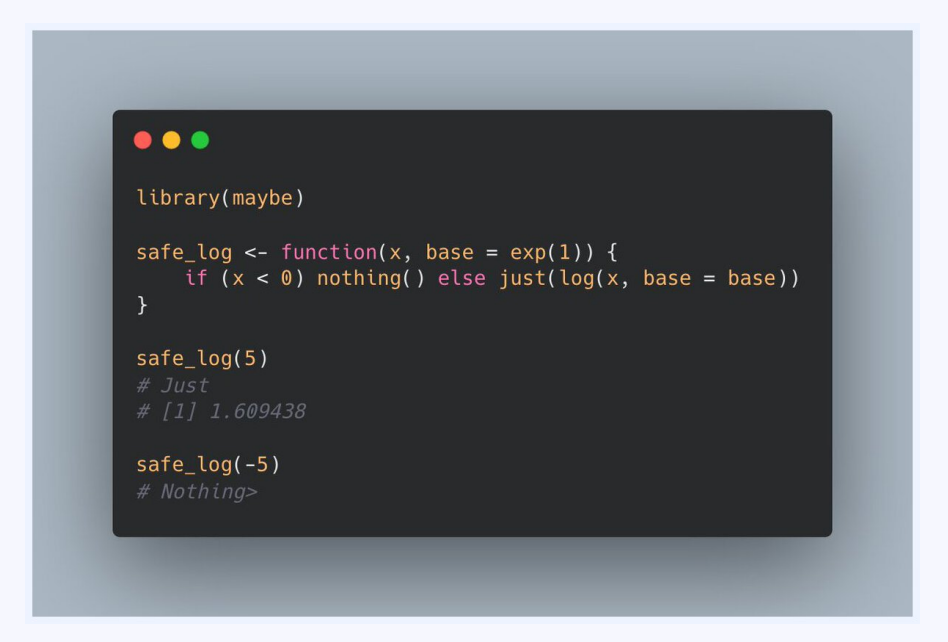

Tweeted on: 2022-02-01 17:46:27, Retweets: 5, L

# **#rstats and #TalkLikeAPirateDay**

Want to talk like a pirate today for #TalkLikeAPirateDay? Just "ARRRRRrrrrrrrr!" to all your text strings with #rstats

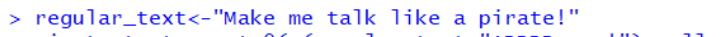

- > pirate\_text<-paste0(c(regular\_text,"ARRRRrrrr!"),collapse =" ")
- > pirate\_text [1] "Make me talk like a pirate! ARRRRrrrr!"

Tweeted on: 2019-09-19 14:15:30, Retweets: 3, L

(3) The position of new columns generated by mutate() can  $n<sub>0</sub>$ specified upon creation, with a simple .before and .after argu #rstats #tidyverse #TidyTuesday

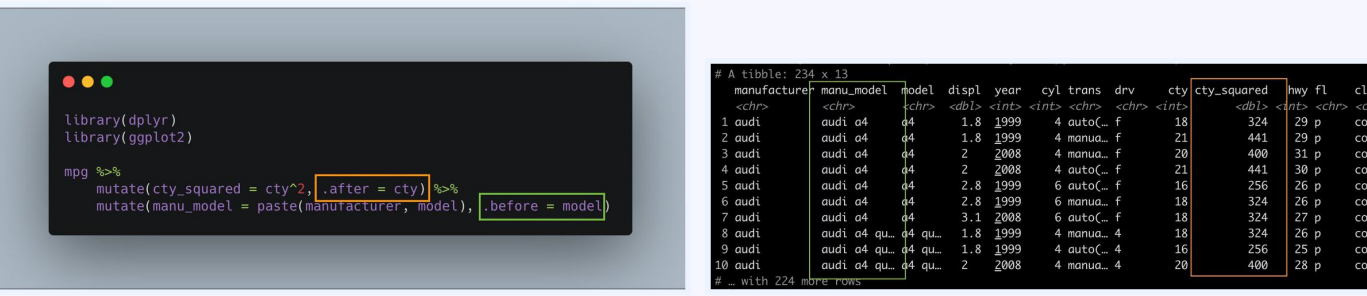

Tweeted on: 2020-03-17 17:55:40, Retweets: 4, L

[\(2\) Elim](https://twitter.com/hashtag/rstats)[inating the](https://twitter.com/hashtag/tidyverse) [need for the s](https://twitter.com/hashtag/tidytuesday)elect\_if() function, select() no allows direct selection of columns based on their type, like he where we select all the character columns from the mpg data #rstats #tidyverse #tidytuesday

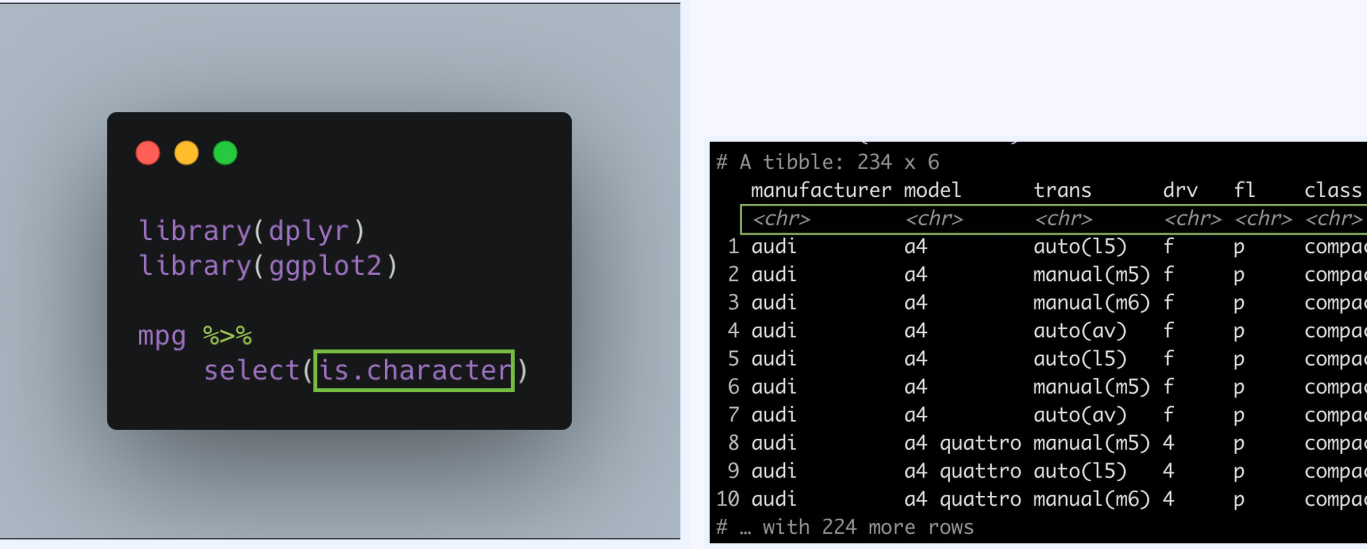

Tweeted on: 2020-03-17 17:55:40, Retweets: 2, L